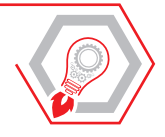

VINCENZO CALVO

# MANUALE TECNICO [PER LO STRUTTURISTA](https://grafill.it/landchiamami?isbn=88-277-0305-2&tipo=ABSTRACT)

# **CALCOLO E VERIFICA DI ELEMENTI STRUTTURALI IN MURATURA, ACCIAIO E CEMENTO ARMATO**

**CON ESEMPI DI CALCOLO DI GEOTECNICA, CEMENTO ARMATO, ACCIAIO, LEGNO E MURATURA CONFORMI ALLE NTC 2018**

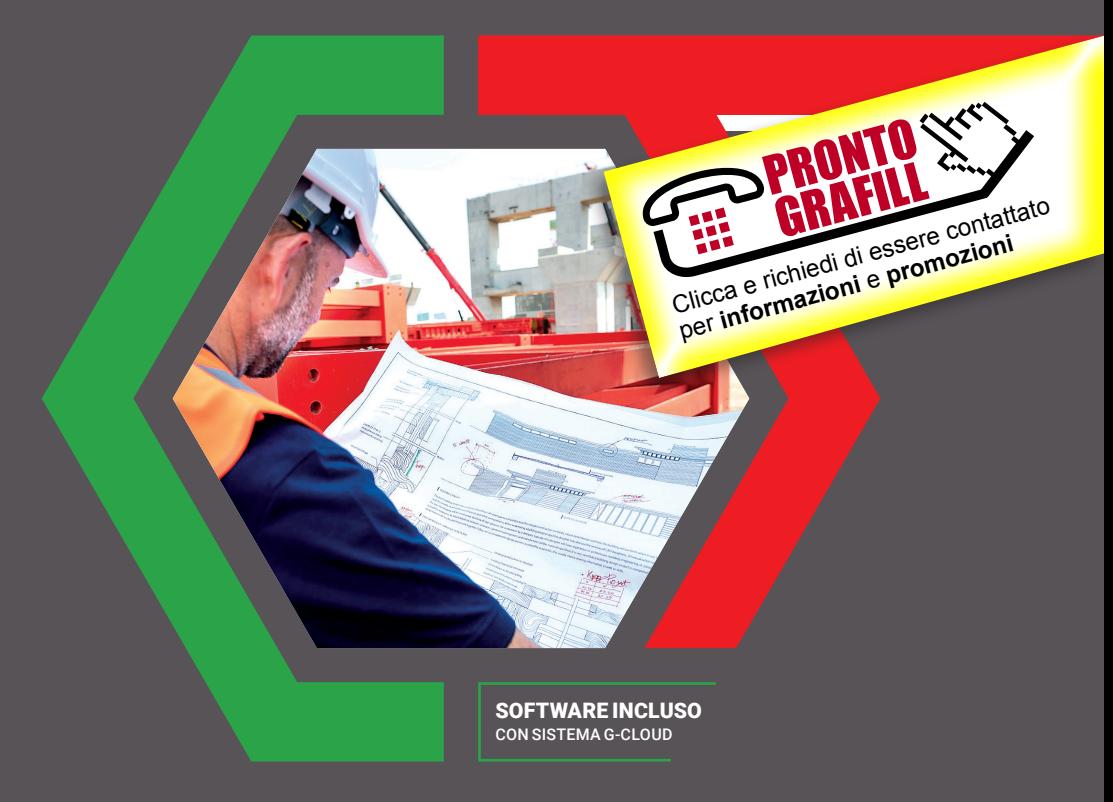

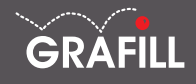

#### Vincenzo Calvo MANUALE TECNICO PER LO STRUTTURISTA

Ed. I (03-2022)

ISBN 13 978-88-277-0305-2 EAN 9 788827 7 03052

Collana MANUALI (273)

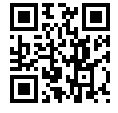

Licenza d'uso da leggere attentamente prima di attivare la WebApp o il Software incluso Usa un QR Code Reader oppure collegati al link <https://grafill.it/licenza>

#### Per assistenza tecnica sui prodotti Grafill aprire un ticket su <https://www.supporto.grafill.it>

L'assistenza è gratuita per 365 giorni dall'acquisto ed è limitata all'installazione e all'avvio del prodotto, a condizione che la configurazione hardware dell'utente rispetti i requisiti richiesti.

© **GRAFILL S.r.l.** Via Principe di Palagonia, 87/91 – 90145 Palermo Telefono 091/6823069 - Fax 091/6823313 - Internet<http://www.grafill.it> - E-Mail [grafill@grafill.it](mailto:grafill@grafill.it)

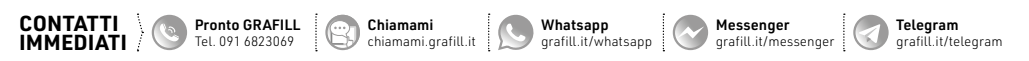

Finito di stampare presso Tipografia Publistampa S.n.c. – Palermo

Edizione destinata in via prioritaria ad essere ceduta Nell'ambito di rapporti associativi.

Tutti i diritti di traduzione, di memorizzazione elettronica e di riproduzione sono riservati. Nessuna parte di questa pubblicazione può essere riprodotta in alcuna forma, compresi i microfilm e le copie fotostatiche, né memorizzata tramite alcun mezzo, senza [il permesso scritto dell'Editore. Ogni riproduzione non autorizzata sarà perseguita a norma di legge. Nomi e marchi citati sono](https://grafill.it/landchiamami?isbn=88-277-0305-2&tipo=ABSTRACT)  generalmente depositati o registrati dalle rispettive case produttrici.

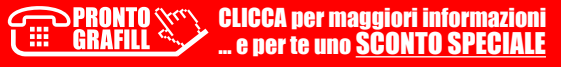

# **SOMMARIO**

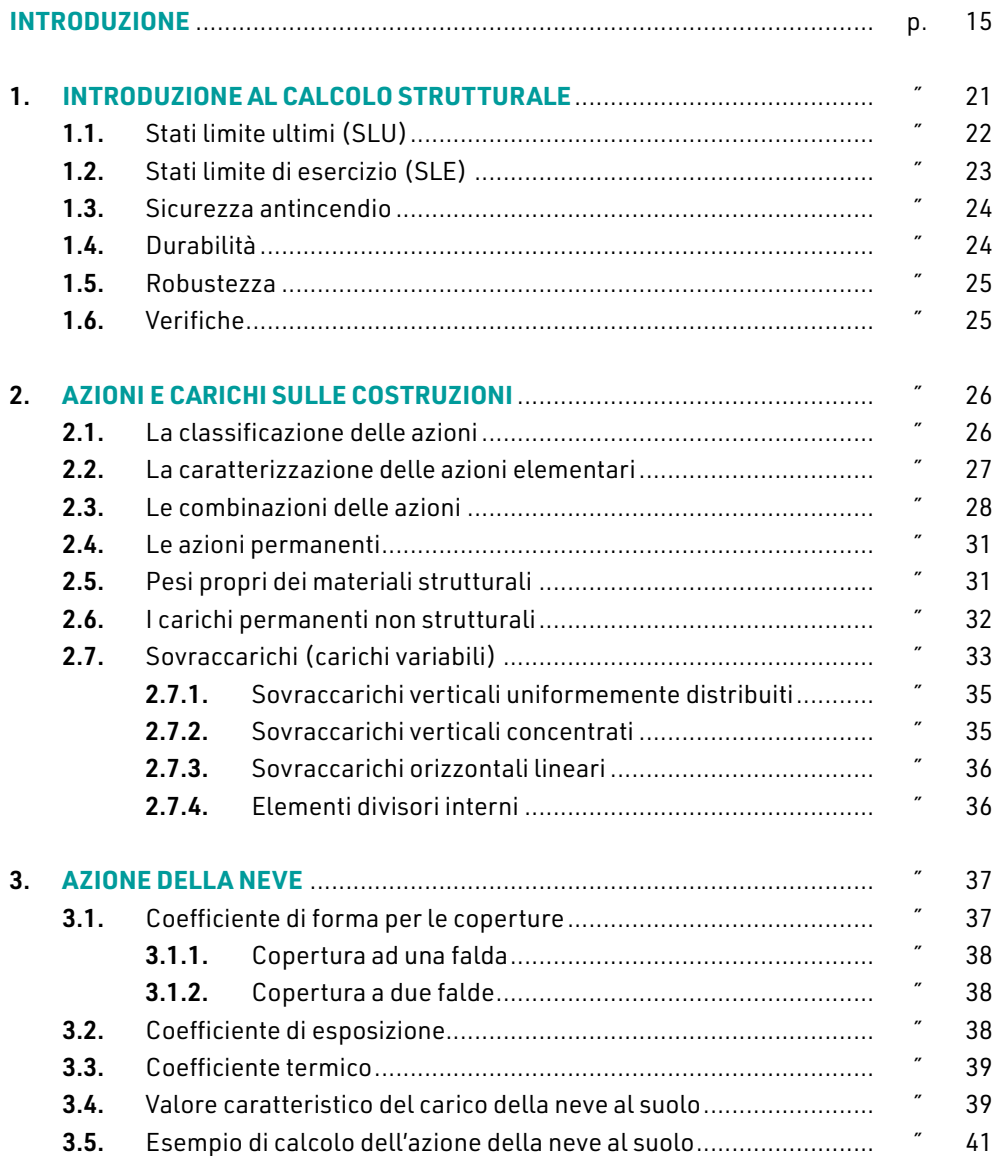

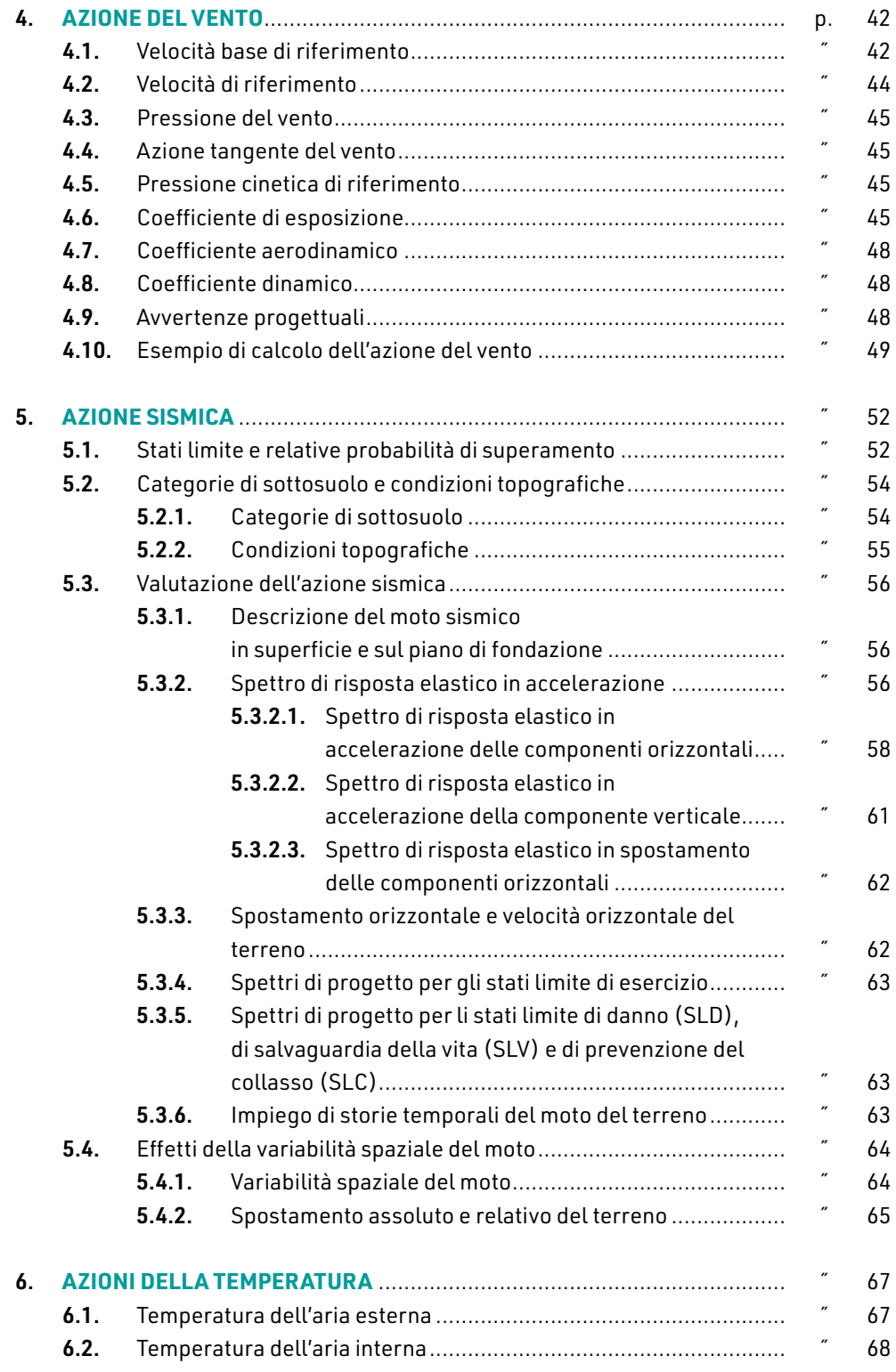

CLICCA per maggiori informazioni … e per te uno SCONTO SPECIALE

**4**

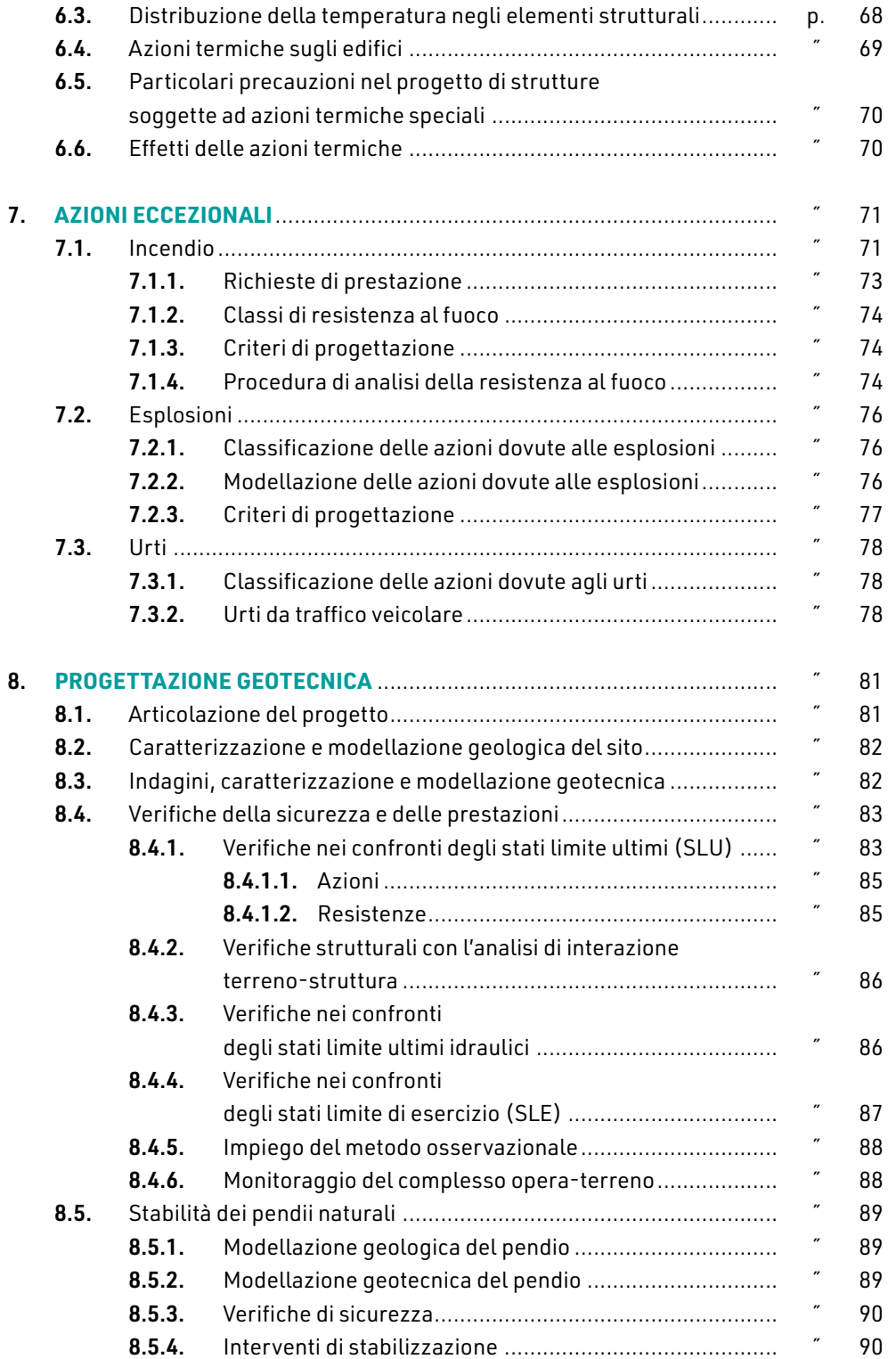

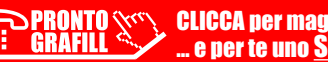

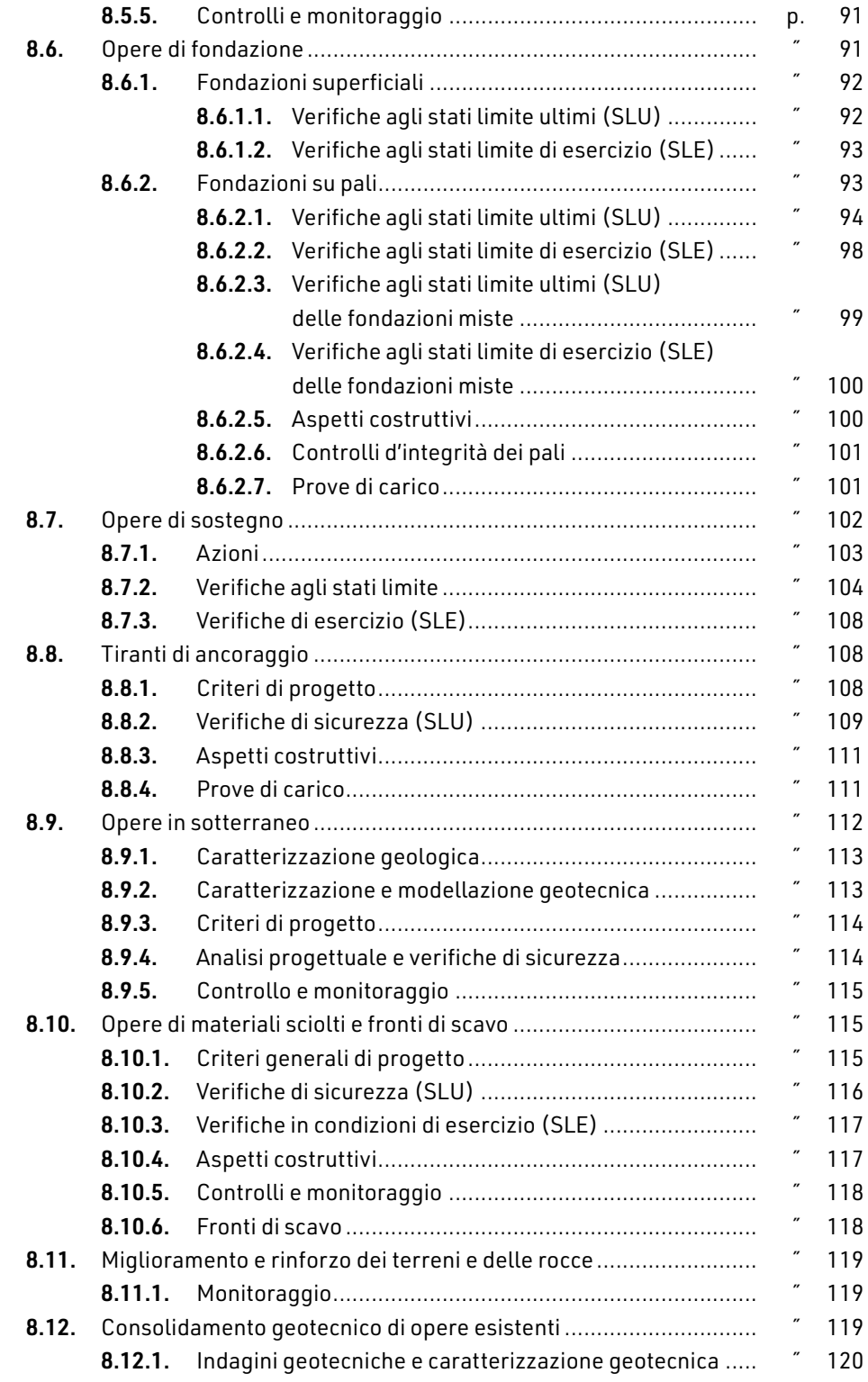

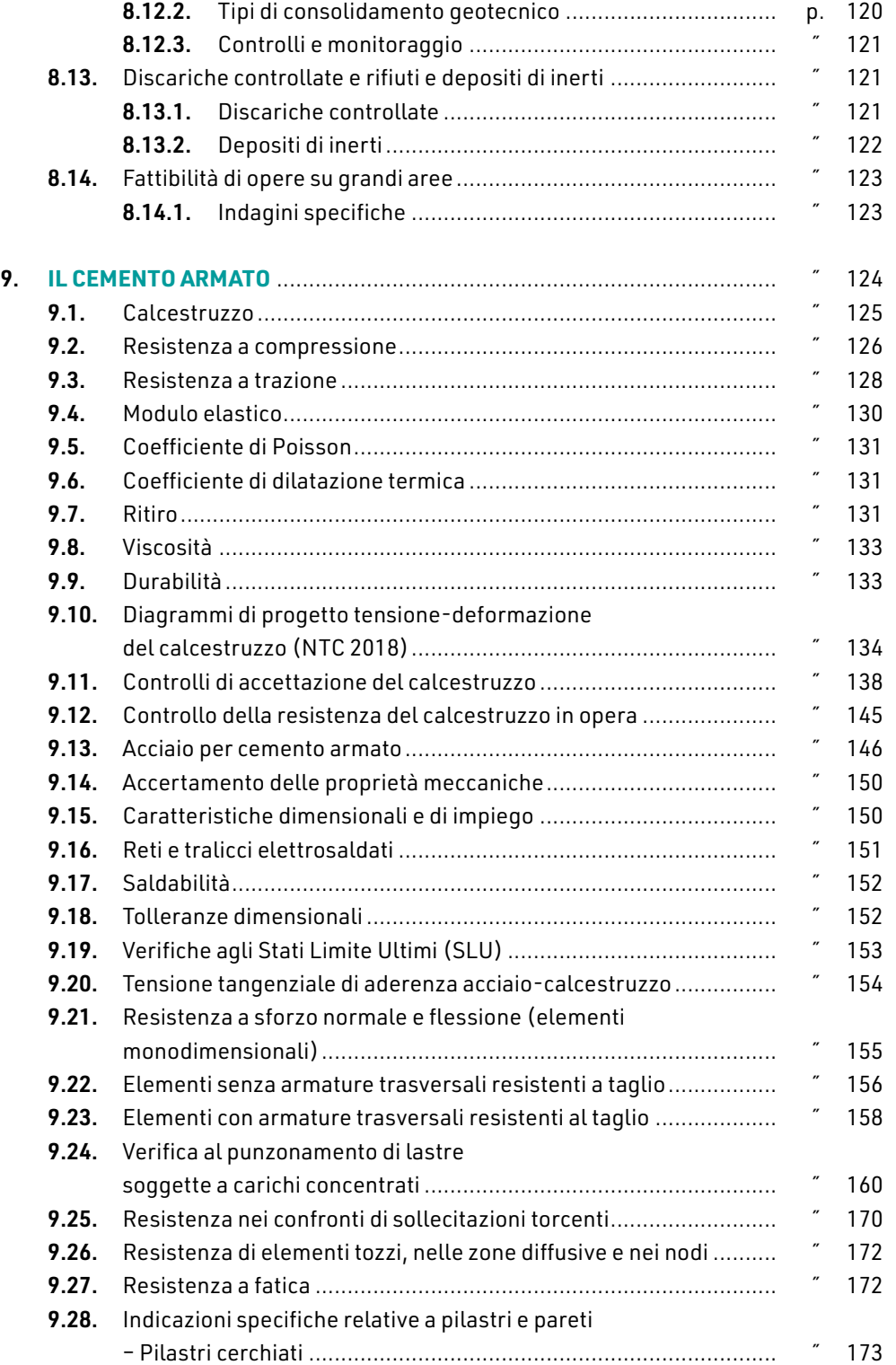

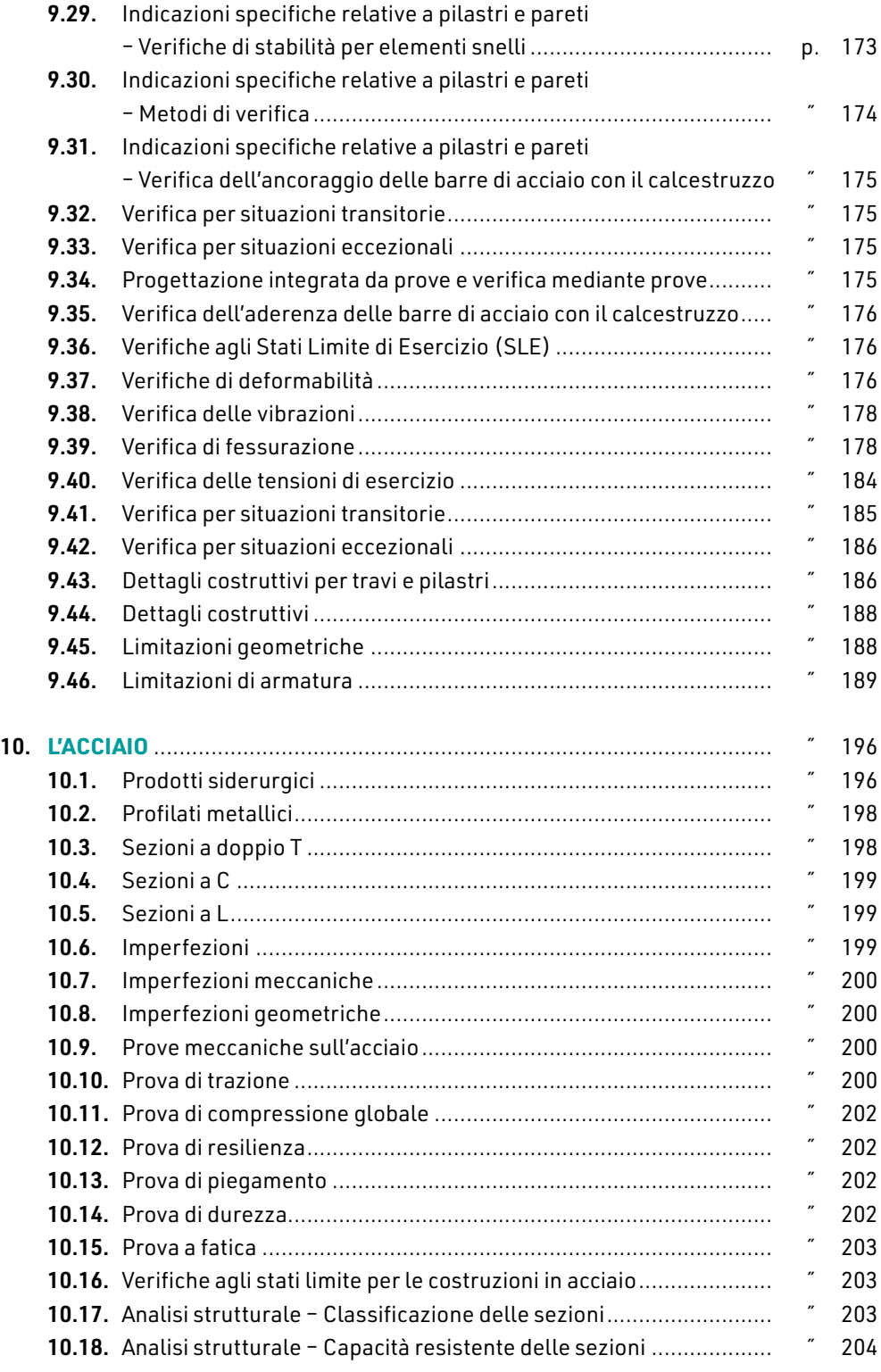

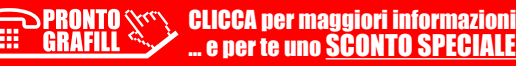

T

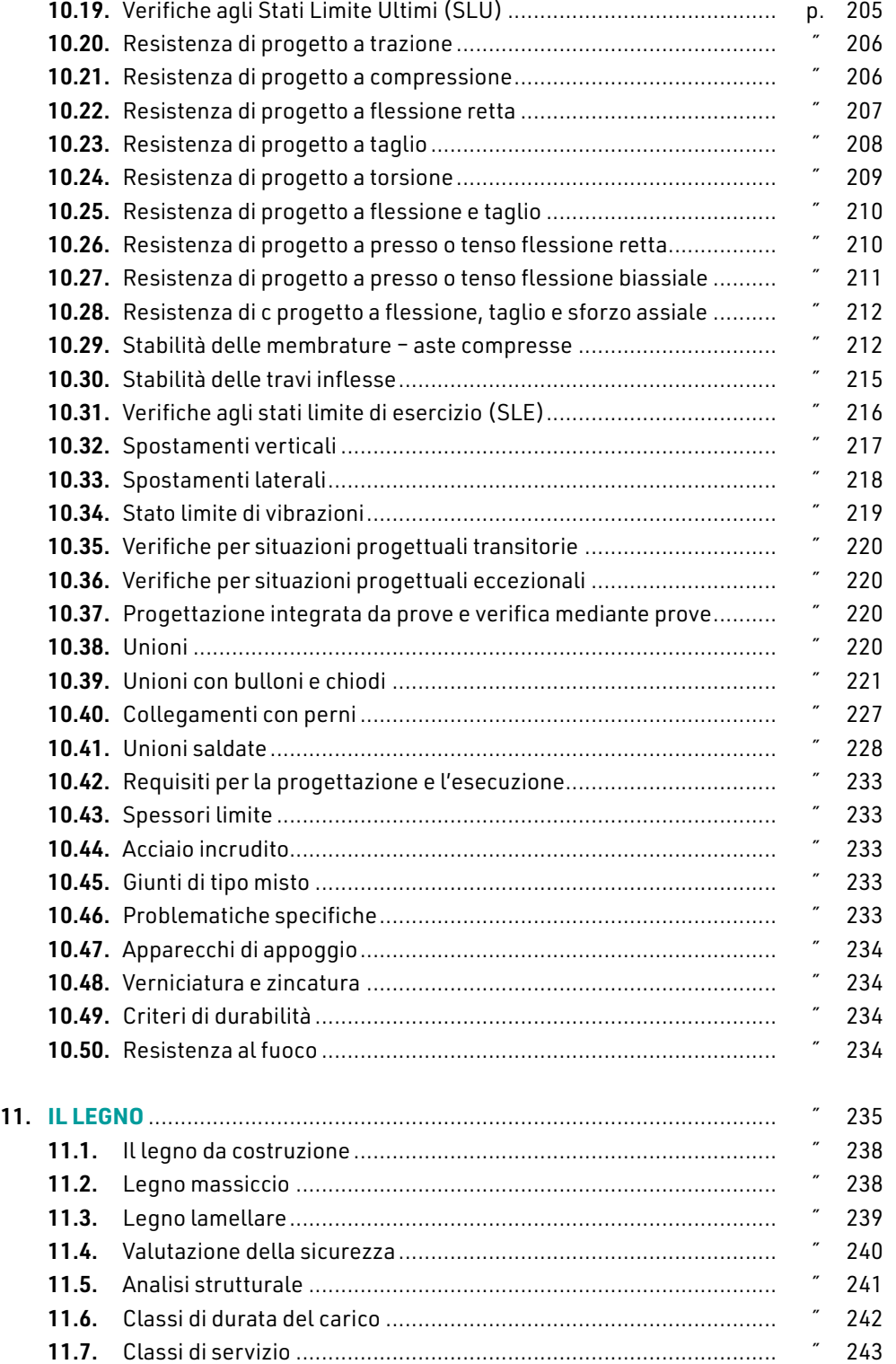

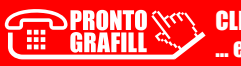

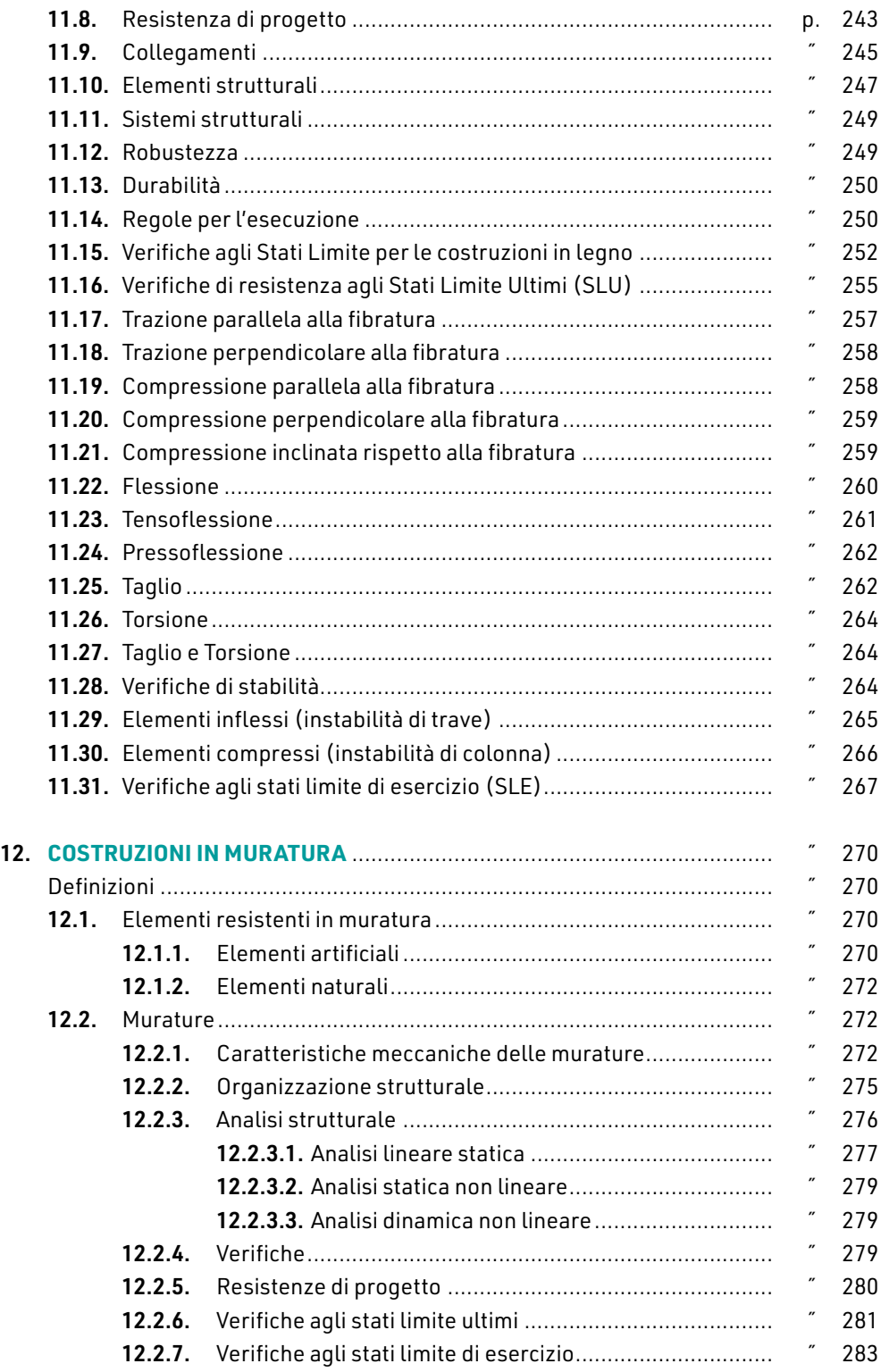

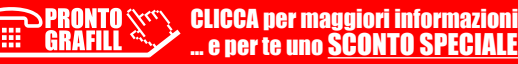

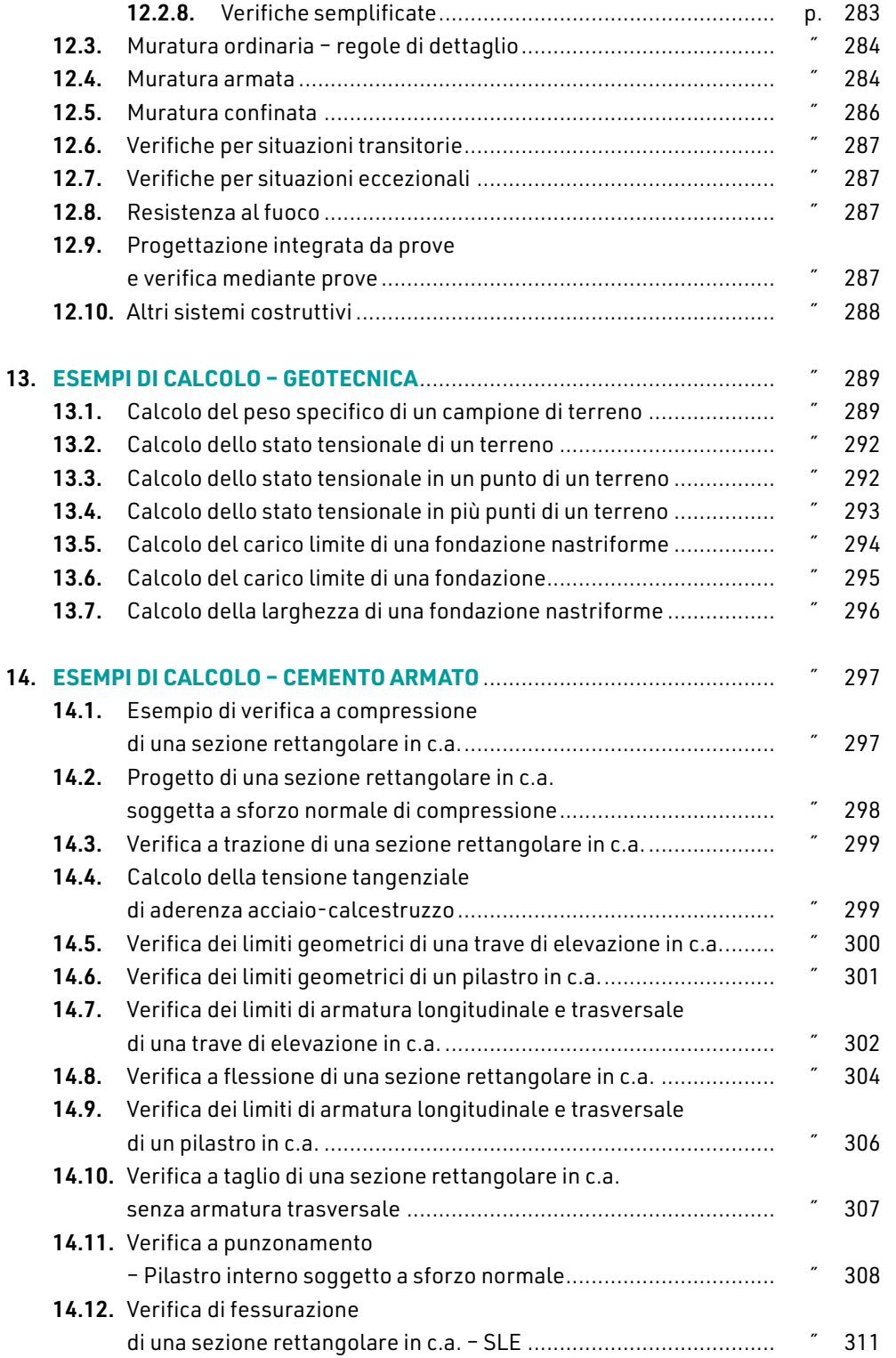

**12**

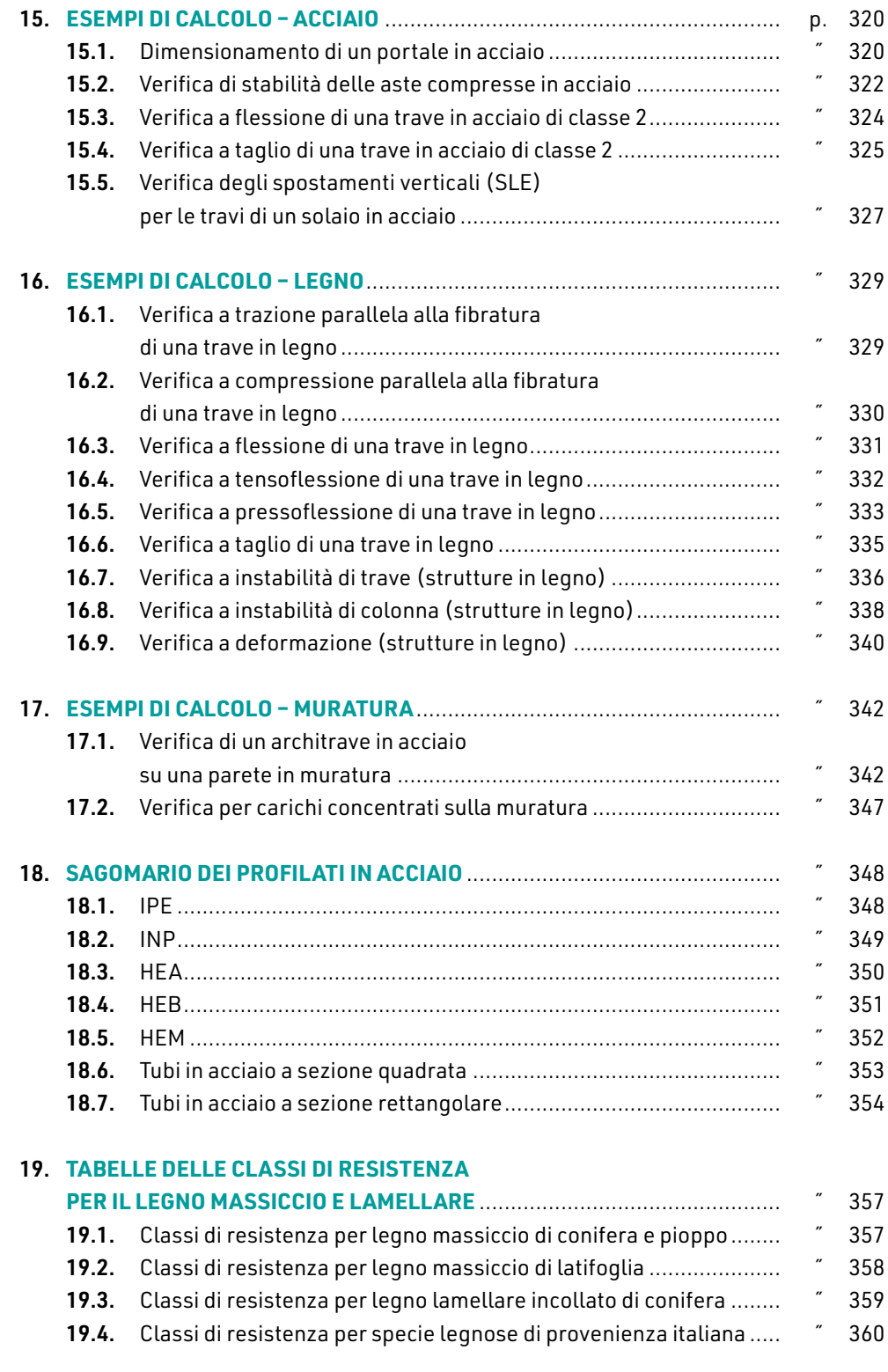

CLICCA per maggiori informazioni … e per te uno SCONTO SPECIALE

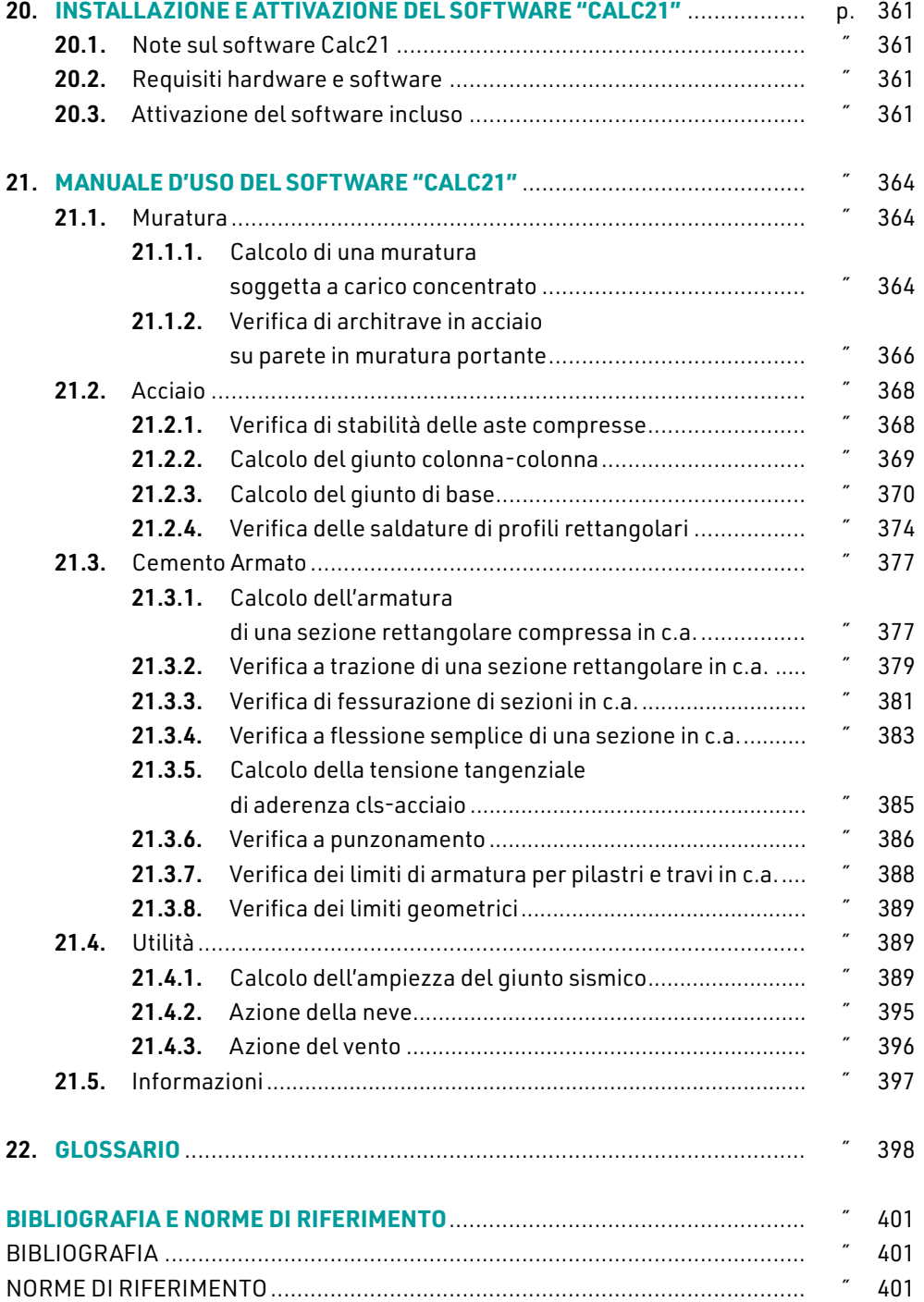

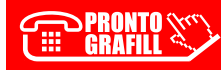

## <span id="page-13-0"></span>**INTRODUZIONE**

Il presente libro si configura come un manuale tecnico, utile ai professionisti che si occupano di calcolo strutturale. Le normative nazionali utilizzate nel presente testo sono le NTC 2018 (D.M. 17 gennaio 2018, recante «*Aggiornamento delle "Norme Tecniche per le Costruzioni"*»1). Le presenti Norme tecniche per le costruzioni definiscono i principi [per il progetto, l'esecuzione e il collaudo delle costruzioni, nei riguardi delle prestazioni](https://grafill.it/landchiamami?isbn=88-277-0305-2&tipo=ABSTRACT)  loro richieste in termini di requisiti essenziali di resistenza meccanica e stabilità, anche in caso di incendio, e di durabilità. Esse forniscono quindi i criteri generali di sicurezza, precisano le azioni che devono essere utilizzate nel progetto, definiscono le caratteristiche dei materiali e dei prodotti e, più in generale, trattano gli aspetti attinenti alla sicurezza strutturale delle opere. Per le costruzioni in legno le NTC non sono sufficienti per la progettazione, e pertanto è consentito l'utilizzo di normative di comprovata validità e ad altri documenti tecnici elencati nel Capitolo 12 delle NTC 2018:

- ― Eurocodici strutturali pubblicati dal CEN, con le precisazioni riportate nelle Appendici Nazionali o, in mancanza di esse, nella forma internazionale EN;
- ― Norme UNI EN armonizzate i cui riferimenti siano pubblicati su *Gazzetta Ufficiale* dell'Unione Europea;
- ― Norme per prove, materiali e prodotti pubblicate da UNI.

Inoltre, in mancanza di specifiche indicazioni, possono essere utilizzati i documenti di seguito indicati che costituiscono riferimenti di comprovata validità:

- ― Istruzioni del Consiglio Superiore dei Lavori Pubblici;
- ― Linee Guida del Servizio Tecnico Centrale del Consiglio Superiore dei Lavori Pubblici;
- ― Linee Guida per la valutazione e riduzione del rischio sismico del patrimonio culturale e successive modificazioni del Ministero per i Beni e le Attività Culturali, come licenziate dal Consiglio Superiore dei Lavori Pubblici e ss.mm.ii.;
- ― Istruzioni e documenti tecnici del Consiglio Nazionale delle Ricerche (C.N.R.).

Possono essere utilizzati anche altri codici internazionali, purché sia dimostrato che garantiscano livelli di sicurezza non inferiori a quelli delle NTC.

<sup>1</sup> Pubblicato sul *Supplemento Ordinario* n. 8 alla *Gazzetta Ufficiale* n. 42 del 20 febbraio 2018, in vigore dal 22 marzo 2018 (30 giorni dopo la pubblicazione)

L'Eurocodice 5, essendo il documento normativo più completo per la progettazione delle strutture in legno, è considerato come norma di comprovata validità e pertanto può essere utilizzato senza contrastare le prescrizioni delle NTC 2018, salvo l'utilizzo dei coefficienti parziali di sicurezza per le proprietà dei materiali che devono essere quelli indicati nella normativa italiana, che sono più elevati rispetto a quelli usati negli altri paesi europei. Le normative tecniche europee per le costruzioni sono gli Eurocodici che forniscono le regole di calcolo per la progettazione delle strutture (edifici e opere di ingegneria civile) e dei relativi elementi strutturali, nonché le regole per la verifica di conformità dei prodotti strutturali. Gli Eurocodici contengono le seguenti norme:

- ― EN 1990: Basi di calcolo (EC 0);
- ― EN 1991:Azioni sulle costruzioni (EC 1);
- ― EN 1992: Strutture in cemento armato di sostegno (EC 2);
- ― EN 1993: Strutture in acciaio (EC 3);
- ― EN 1994:Strutture in acciaio-calcestruzzo (EC 4);
- ― EN 1995: Strutture in legno (EC 5);
- ― EN 1996:Strutture in muratura (EC 6);
- ― EN 1997:Geotecnica, fondazioni e opere (EC 7);
- ― EN 1998:Strutture in zona sismica (EC 8);
- ― EN 1999:Strutture in Alluminio (EC 9).

In particolare per le strutture in legno la norma di riferimento è la EN 1995 parte 1 e 2 (Eurocodice 5), che deve essere integrata con le prescrizioni contenute nell'Eurocodice 8 [per la progettazione in zona sismica, dove nella prima parte si trattano gli edifici di nuova](https://grafill.it/landchiamami?isbn=88-277-0305-2&tipo=ABSTRACT)  costruzione e nella terza l'adeguamento sismico degli edifici esistenti.

L'Eurocodice 5 definisce i criteri per la progettazione, il calcolo ed l'esecuzione delle strutture in legno, relativamente ai requisiti di resistenza meccanica, funzionalità, durabilità e resistenza al fuoco. Si basa sul metodo semiprobabilistico agli stati limite e le verifiche agli stati limite ultimi vanno effettuate in termini di tensioni per le gli elementi strutturali e per le sezioni lignee, e in termini di sforzi per i collegamenti.

Le verifiche agli stati limite di esercizio consistono nelle verifiche di deformabilità degli elementi strutturali, e rappresentano, in special modo per gli orizzontamenti, le verifiche determinanti nel dimensionamento della struttura.

Le nuove NTC si compongono di tre articoli.

- ― Articolo 1: è approvato il testo aggiornato delle Norme Tecniche per le Costruzioni e costituisce parte integrante del decreto.
- ― Articolo 2: indica la durata del periodo transitorio, successivo all'entrata in vigore delle NTC revisionate, entro il quale si possono continuare ad applicare le previgenti norme tecniche.
- ― Articolo 3: le NTC approvate entrano in vigore 30 giorni dopo la loro pubblicazione nella *Gazzetta Ufficiale* della Repubblica Italiana.

Le novità delle NTC 2018 sono tre:

1) la semplificazione delle regole sulla messa in sicurezza degli edifici esistenti;

# <span id="page-15-0"></span>**[INTRODUZIONE AL CALCOLO STRUTTURALE](https://grafill.it/landchiamami?isbn=88-277-0305-2&tipo=ABSTRACT)**

Prima di parlare di calcolo strutturale, bisogna avere ben chiari alcuni concetti basilari di meccanica razionale, cioè bisogna aver compreso in pieno il moto e l'equilibrio dei sistemi meccanici con un numero finito di gradi di libertà. Per modellare una struttura è necessario scomporla in aste e vicoli in modo da poter realizzare gli schemi statici che la compongono e gli schemi di carico che agiscono su di essa.

Il calcolo strutturale può essere scomposto in quattro fasi fondamentali:

- 1) modellazione;
- 2) analisi delle sollecitazioni;
- 3) dimensionamento degli elementi;
- 4) verifiche.

Dopo aver schematizzato la struttura e applicato tutti i carichi vanno, calcolate le sollecitazioni quindi, le reazioni vincolari. Le sollecitazioni vanno calcolate su tutti i nodi e in tutte le combinazioni di carico, considerando anche il sisma, la neve, il vento, le azioni termiche, ecc., per strutture semplici se si hanno buone basi di meccanica razionale e di scienza delle costruzioni, si arriva facilmente alla risoluzione degli schemi statici, per strutture complesse è molto più conveniente utilizzare uno dei tanti software in commercio. Successivamente si procede con il dimensionamento degli elementi strutturali, ed infine alle verifiche che sono necessarie a garantire il livello di sicurezza idoneo per la struttura. Per la valutazione della sicurezza delle costruzioni si devono adottare criteri probabilistici scientificamente comprovati.

Nelle NTC 2018 sono normati i criteri del metodo semiprobabilistico agli stati limite basati sull'impiego dei coefficienti parziali di sicurezza, applicabili nella generalità dei casi; tale metodo è detto di primo livello.

Gli stati limite si basano sul metodo semiprobabilistico in cui la sicurezza strutturale deve essere verificata tramite il confronto tra la resistenza e l'effetto delle azioni.

Per la sicurezza strutturale, la resistenza dei materiali e le azioni sono rappresentate dai valori caratteristici, *Rki* e *Fkj* definiti, rispettivamente, come il frattile inferiore delle resistenze e il frattile (superiore o inferiore) delle azioni che minimizzano la sicurezza. In genere, i frattili sono assunti pari al 5% (§ 2.3 delle NTC).

Secondo quando indicato nel § 2.1 delle NTC 2018 le opere e le varie tipologie strutturali devono possedere i seguenti requisiti:

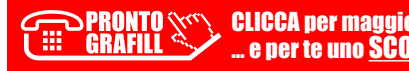

- <span id="page-16-0"></span>― *sicurezza nei confronti di stati limite ultimi (SLU)*: capacità di evitare crolli, perdite di equilibrio e dissesti gravi, totali o parziali, che possano compromettere l'incolumità delle persone oppure comportare la perdita di beni, oppure provocare gravi danni ambientali e sociali, oppure mettere fuori servizio l'opera;
- ― *sicurezza nei confronti di stati limite di esercizio (SLE)*: capacità di garantire le prestazioni previste per le condizioni di esercizio;
- ― *sicurezza antincendio*: capacità di garantire le prestazioni strutturali previste in caso d'incendio, per un periodo richiesto;
- ― *durabilità*: capacità della costruzione di mantenere, nell'arco della vita nominale di progetto, i livelli prestazionali per i quali è stata progettata, tenuto conto delle caratteristiche ambientali in cui si trova e del livello previsto di manutenzione;
- ― *robustezza*: capacità di evitare danni sproporzionati rispetto all'entità di possibili cause innescanti eccezionali quali esplosioni e urti.

Il superamento di uno stato limite ultimo ha carattere irreversibile. Il superamento di uno stato limite di esercizio può avere carattere reversibile o irreversibile.

Per le opere esistenti è possibile fare riferimento a livelli di sicurezza diversi da quelli delle nuove opere ed è anche possibile considerare solo gli stati limite ultimi.

I materiali ed i prodotti, per poter essere utilizzati nelle opere previste dalle presenti norme, devono essere sottoposti a procedure e prove sperimentali di accettazione. Le prove e le procedure di accettazione sono definite nelle parti specifiche delle presenti norme riguardanti i materiali.

La fornitura di componenti, sistemi o prodotti, impiegati per fini strutturali, deve essere accompagnata da un manuale di installazione e di manutenzione da allegare alla documentazione dell'opera. I componenti, i sistemi e i prodotti edili od impiantistici, non facenti parte del complesso strutturale, ma che svolgono funzione statica autonoma, devono essere progettati ed installati nel rispetto dei livelli di sicurezza e delle prestazioni di seguito prescritti.

Le azioni da prendere in conto devono essere assunte in accordo con quanto stabilito nei relativi capitoli delle presenti norme. In mancanza di specifiche indicazioni, si dovrà [fare ricorso ad opportune indagini, eventualmente anche sperimentali, o a documenti,](https://grafill.it/landchiamami?isbn=88-277-0305-2&tipo=ABSTRACT)  normativi e non, di comprovata validità.

## 1.1. **Stati limite ultimi (SLU)**

Per stato limite ultimo si intende quel valore oltre il quale la struttura collassa. I principali stati limite ultimi (§ 2.2.1 delle NTC) sono:

- *a)* perdita di equilibrio della struttura o di una sua parte, considerati come corpi rigidi;
- *b)* spostamenti o deformazioni eccessive;
- *c)* raggiungimento della massima capacità di parti di strutture, collegamenti, fondazioni;

# <span id="page-17-0"></span>**AZIONI E CARICHI SULLE COSTRUZIONI**

## 2.1. **La classificazione delle azioni**

Si definisce azione la causa o insieme di cause capace di indurre stati limite in una strut[tura. Le azioni che agiscono sulle strutture sono classificate in base al modo di esplicarsi,](https://grafill.it/landchiamami?isbn=88-277-0305-2&tipo=ABSTRACT)  secondo la risposta strutturale e secondo la variazione della loro intensità nel tempo.

#### Classificazione delle azioni in base al modo di esplicarsi

- ― *Dirette*: forze concentrate, carichi distribuiti, fissi o mobili.
- ― *Indirette*: spostamenti impressi, variazioni di temperatura e di umidità, ritiro, precompressione, cedimenti di vincoli, ecc..
- ― *Degrado*: endogeno (alterazione naturale del materiale di cui è composta l'opera strutturale); esogeno (alterazione delle caratteristiche dei materiali costituenti l'opera strutturale, a seguito di agenti esterni).

## Classificazione delle azioni secondo la risposta strutturale

- ― *Statiche*: azioni applicate alla struttura che non provocano accelerazioni significative della stessa o di alcune sue parti.
- ― *Pseudo statiche*: azioni dinamiche rappresentabili mediante un'azione statica equivalente.
- ― *Dinamiche*: azioni che causano significative accelerazioni della struttura o dei suoi componenti.

## Classificazione delle azioni secondo la variazione della loro intensità nel tempo

- ― *Azioni permanenti* (*G*): azioni che agiscono durante tutta la vita nominale di progetto della costruzione, la cui variazione di intensità nel tempo è molto lenta e di modesta entità:
	- peso proprio di tutti gli elementi strutturali;
	- peso proprio del terreno, quando pertinente;
	- forze indotte dal terreno (esclusi gli effetti di carichi variabili applicati al terreno); forze risultanti dalla pressione dell'acqua (quando si configurino costanti nel tempo)  $(G_1)$ ;
	- peso proprio di tutti gli elementi non strutturali (*G*2);

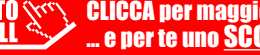

- <span id="page-18-0"></span>spostamenti e deformazioni impressi, incluso il ritiro;
- presollecitazione (*P*).

― *Azioni variabili* (*Q*): azioni che agiscono con valori istantanei che possono risultare sensibilmente diversi fra loro nel corso della vita nominale della struttura:

- sovraccarichi;
- azioni del vento;
- azioni della neve;
- azioni della temperatura.

Le azioni variabili sono dette di lunga durata se agiscono con un'intensità significativa, anche non continuativamente, per un tempo non trascurabile rispetto alla vita nominale della struttura. Sono dette di breve durata se agiscono per un periodo di tempo breve rispetto alla vita nominale della struttura. A seconda del sito ove sorge la costruzione, una medesima azione climatica può essere di lunga o di breve durata.

- ― *Azioni eccezionali* (*A*): azioni che si verificano solo eccezionalmente nel corso della vita nominale della struttura;
	- **·** incendi;
	- **esplosioni;**
	- urti ed impatti;
	- ― *Azioni sismiche* (*E*): azioni derivanti dai terremoti.

Quando rilevante, nella valutazione dell'effetto delle azioni è necessario tenere conto del comportamento dipendente dal tempo e dai materiali, come per la viscosità.

#### 2.2. **La caratterizzazione delle azioni elementari**

Il valore di progetto di ciascuna delle azioni agenti sulla struttura  $F_d$ è ottenuto dal suo valore caratteristico *Fk*, come indicato nel § 2.3 delle NTC 2018. In accordo con le definizioni indicate nelle NTC, il valore caratteristico *Gk* di azioni permanenti caratterizzate da distribuzioni con coefficienti di variazione minori di 0,10 si può assumere coincidente con il valore medio.

Nel caso di azioni variabili caratterizzate da distribuzioni dei valori estremi dipendenti [dal tempo, si assume come valore caratteristico quello caratterizzato da un assegnato](https://grafill.it/landchiamami?isbn=88-277-0305-2&tipo=ABSTRACT)  periodo di ritorno. Per le azioni ambientali (neve, vento, temperatura) il periodo di ritorno è posto uguale a 50 anni, corrispondente ad una probabilità di eccedenza del 2% su base annua; per le azioni da traffico sui ponti stradali il periodo di ritorno è convenzionalmente assunto pari a 1000 anni. Nella definizione delle combinazioni delle azioni, i termini *Qkj* rappresentano le azioni variabili di diversa natura che possono agire contemporaneamente: *Qk*1 rappresenta l'azione variabile di base e *Qk*2, *Qk*3, … le azioni variabili d'accompagnamento, che possono agire contemporaneamente a quella di base.

Con riferimento alla durata relativa ai livelli di intensità di un'azione variabile, si definiscono:

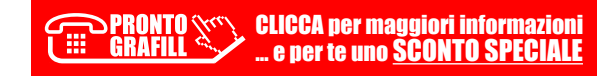

# <span id="page-19-0"></span>**AZIONE DELLA NEVE**

Il carico provocato dalla neve sulle coperture deve essere valutato mediante la seguente espressione (§ 3.4.1 delle NTC 2018):

$$
q_s = m_i \times q_{sk} \times C_E \times C_t
$$

dove:

- ― *qs* è il carico neve sulla copertura;
- ― μ*<sup>i</sup>* è il coefficiente di forma della copertura (Tab. 3.4.II delle NTC 2018);
- ― *qsk* è il valore caratteristico di riferimento del carico neve al suolo [kN/m2];
- ― *CE* è il coefficiente di esposizione;
- $-C_t$  è il coefficiente termico.

Si ipotizza che il carico agisca in direzione verticale e lo si riferisce alla proiezione orizzontale della superficie della copertura.

#### 3.1. **Coefficiente di forma per le coperture**

I coefficienti di forma delle coperture dipendono dalla forma stessa della copertura e dall'inclinazione sull'orizzontale delle sue parti componenti e dalle condizioni climatiche locali del sito ove sorge la costruzione.

In assenza di dati suffragati da opportuna documentazione, i valori nominali del coefficiente di forma  $\mu_1$  delle coperture ad una o a due falde possono essere ricavati dalla Tab. 3.4.II delle NTC 2018, essendo  $\alpha$ , espresso in gradi sessagesimali, l'angolo formato dalla falda con l'orizzontale.

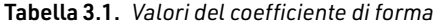

[Rif. Tab. 3.4.II – NTC 2018]

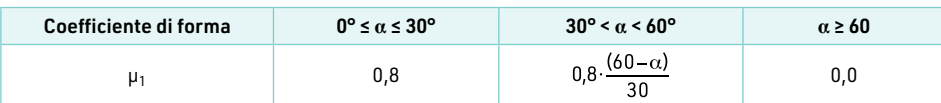

Si assume che alla neve non sia impedito di scivolare.

<span id="page-20-0"></span>Se l'estremità più bassa della falda termina con un parapetto, una barriera od altre ostruzioni, allora il coefficiente di forma non potrà essere assunto inferiore a 0,8 indipendentemente dall'angolo α. Per coperture a più falde, per coperture con forme diverse, [così come per coperture contigue a edifici più alti o per accumulo di neve contro parapetti](https://grafill.it/landchiamami?isbn=88-277-0305-2&tipo=ABSTRACT)  o più in generale per altre situazioni ritenute significative dal progettista si deve fare riferimento a normative o documenti di comprovata validità.

## 3.1.1. Copertura ad una falda

Nel caso delle coperture ad una falda, si deve considerare la condizione di carico riportata nella seguente figura:

![](_page_20_Figure_4.jpeg)

Figura 3.1. *Condizione di carico per coperture ad una falda*

## 3.1.2. Copertura a due falde

Nel caso delle coperture a due falde, si devono considerare le tre condizioni di carico alternative, denominate *Caso I*, *Caso II* e *Caso III* indicate nella seguente figura:

![](_page_20_Figure_8.jpeg)

Figura 3.2. *Condizioni di carico per coperture a due falde*

## 3.2. **Coefficiente di esposizione**

Il coefficiente di esposizione C<sub>E</sub> può essere utilizzato per modificare il valore del carico neve in copertura in funzione delle caratteristiche specifiche dell'area in cui sorge

# <span id="page-21-0"></span>**AZIONE DEL VENTO**

Il vento esercita sulle costruzioni azioni che variano nel tempo e nello spazio provocando effetti dinamici. Generalmente la direzione dell'azione si considera orizzontale.

Per le costruzioni usuali tali azioni sono convenzionalmente ricondotte alle azioni statiche equivalenti.

Per le costruzioni di forma o tipologia inusuale, oppure di grande altezza o lunghezza, o di rilevante snellezza e leggerezza, o di notevole flessibilità e ridotte capacità dissipative, il vento può dare luogo ad effetti la cui valutazione richiede l'uso di metodologie di calcolo e sperimentali adeguate allo stato dell'arte (§ 3.3.3 delle NTC 2018).

Le azioni del vento sono costituite da pressioni e depressioni agenti normalmente alle superfici, sia esterne che interne, degli elementi che compongono la costruzione.

L'azione del vento sui singoli elementi che compongono la costruzione va determinata considerando la combinazione più gravosa delle pressioni agenti sulle due facce di ogni elemento. Nel caso di costruzioni di grande estensione, si deve inoltre tenere conto delle azioni tangenti esercitate dal vento.

L'azione d'insieme esercitata dal vento su una costruzione è data dalla risultante delle azioni sui singoli elementi, considerando come direzione del vento quella corrispondente ad uno degli assi principali della pianta della costruzione; in casi particolari, come ad esempio per le torri a base quadrata o rettangolare, si deve considerare anche l'ipotesi di vento spirante secondo la direzione di una delle diagonali.

## 4.1. **Velocità base di riferimento**

La velocità di riferimento  $v<sub>b</sub>$  è definita (§ 3.3.1 delle NTC 2018) come il valore medio su 10 minuti, a 10 m di altezza sul suolo su un terreno pianeggiante e omogeneo di categoria di esposizione II (*cfr.* Tab. 3.3.II delle NTC 2018), riferito ad un periodo di ritorno  $T_R$  = 50 anni.

In mancanza di specifiche ed adeguate indagini statistiche  $v_b$  è data dall'espressione:

$$
v_b = v_{b,0} \cdot c_a
$$

dove:

― *vb*[,0 è la velocità base di riferimento al livello del mare, assegnata nella Tab. 3.3.I delle](https://grafill.it/landchiamami?isbn=88-277-0305-2&tipo=ABSTRACT)  NTC 2018 in funzione della zona in cui sorge la costruzione (Fig. 3.3.1 delle NTC 2018);

![](_page_21_Picture_15.jpeg)

― *ca* è il coefficiente di altitudine fornito dalla relazione:

$$
c_a = 1
$$
 per  $a_s \le a_0$   

$$
c_a = 1 + k_s \left(\frac{a_s}{a_0} - 1\right)
$$
 per  $a_0 < a_s \le 1.500$  m

dove:

- ― *a*0, *ks* sono parametri forniti nella Tab. 3.3.I delle NTC 2018 in funzione della zona in cui sorge la costruzione (Fig. 3.3.1 delle NTC 2018);
- ― *as* è l'altitudine sul livello del mare del sito ove sorge la costruzione.

[Tale zonazione non tiene conto di aspetti specifici e locali che, se necessario, dovran](https://grafill.it/landchiamami?isbn=88-277-0305-2&tipo=ABSTRACT)no essere definiti singolarmente.

![](_page_22_Figure_7.jpeg)

Figura 4.1. *Mappa delle zone in cui è suddiviso il territorio italiano (§ 3.3.1 delle NTC 2018)*

#### Tabella 4.1. *Valori dei parametri v<sub>b, 0</sub>, a<sub>0</sub>, k<sub>s</sub>*

[Rif. Tab. 3.3.I – NTC 2018]

![](_page_22_Picture_146.jpeg)

[segue]

![](_page_22_Picture_13.jpeg)

## <span id="page-23-0"></span>**AZIONE SISMICA**

Le azioni sismiche di progetto, in base alle quali valutare il rispetto dei diversi stati [limite considerati, si definiscono a partire dalla "pericolosità sismica di base" del sito di](https://grafill.it/landchiamami?isbn=88-277-0305-2&tipo=ABSTRACT)  costruzione e sono funzione delle caratteristiche morfologiche e stratigrafiche che determinano la risposta sismica locale.

La pericolosità sismica è definita in termini di accelerazione orizzontale massima attesa *ag* in condizioni di campo libero su sito di riferimento rigido con superficie topografica orizzontale (di categoria A quale definita al § 3.2.2 delle NTC), nonché di ordinate dello spettro di risposta elastico in accelerazione ad essa corrispondente *Se*(*T*), con riferimento a prefissate probabilità di eccedenza  $P_{VR}$ , come definite nel § 3.2.1 delle NTC, nel periodo di riferimento V<sub>R</sub>, come definito nel § 2.4 delle NTC. In alternativa è ammesso l'uso di accelerogrammi, purché correttamente commisurati alla pericolosità sismica locale dell'area della costruzione.

Ai fini delle NTC 2018 le forme spettrali sono definite, per ciascuna delle probabilità di superamento nel periodo di riferimento *PVR*, a partire dai valori dei seguenti parametri su sito di riferimento rigido orizzontale:

- ― *ag*, accelerazione orizzontale massima al sito;
- ― *Fo*, valore massimo del fattore di amplificazione dello spettro in accelerazione orizzontale;
- ― *T*\* *<sup>C</sup>*, valore di riferimento per la determinazione del periodo di inizio del tratto a velocità costante dello spettro in accelerazione orizzontale.

Negli Allegati A e B del decreto del Ministro delle Infrastrutture 14 gennaio 20081, per tutti i siti considerati, sono forniti i valori di *ag*, *Fo* e *T*\* *<sup>C</sup>*, necessari per la determinazione delle azioni sismiche.

## 5.1. **Stati limite e relative probabilità di superamento**

Nei confronti delle azioni sismiche, sia gli stati limite di esercizio (SLE) che gli stati limite ultimi (SLU) sono individuati riferendosi alle prestazioni della costruzione nel suo complesso, includendo gli elementi strutturali, quelli non strutturali e gli impianti.

**52** <sup>1</sup> Pubblicato nel S.O. n. 30 alla *Gazzetta Ufficiale* n. 29 del 4 febbraio 2008.

![](_page_23_Picture_12.jpeg)

Gli stati limite di esercizio (SLE) comprendono:

- Stato limite di operatività (SLO): a seguito del terremoto la costruzione nel suo complesso, includendo gli elementi strutturali, quelli non strutturali, le apparecchiature rilevanti alla sua funzione, non deve subire danni ed interruzioni d'uso significativi.
- ― Stato limite di danno (SLD): a seguito del terremoto la costruzione nel suo complesso, includendo gli elementi strutturali, quelli non strutturali, le apparecchiature rilevanti alla sua funzione, subisce danni tali da non mettere a rischio gli utenti e da non compromettere significativamente la capacità di resistenza e di rigidezza nei confronti delle azioni verticali ed orizzontali, mantenendosi immediatamente utilizzabile pur nell'interruzione d'uso di parte delle apparecchiature.

Gli stati limite ultimi (SLU) sono:

- Stato limite di salvaguardia della vita (SLV): a seguito del terremoto la costruzione subisce rotture e crolli dei componenti non strutturali ed impiantistici e significativi danni dei componenti strutturali cui si associa una perdita significativa di rigidezza nei confronti delle azioni orizzontali; la costruzione conserva invece una parte della resistenza e rigidezza per azioni verticali e un margine di sicurezza nei confronti del collasso per azioni sismiche orizzontali.
- Stato limite di prevenzione del collasso (SLC): a seguito del terremoto la costruzione subisce gravi rotture e crolli dei componenti non strutturali ed impiantistici e danni molto gravi dei componenti strutturali; la costruzione conserva ancora un margine di sicurezza per azioni verticali ed un esiguo margine di sicurezza nei confronti del collasso per azioni orizzontali.

Le probabilità di superamento nel periodo di riferimento *PVR*, cui riferirsi per indivi[duare l'azione sismica agente in ciascuno degli stati limite considerati, sono riportate](https://grafill.it/landchiamami?isbn=88-277-0305-2&tipo=ABSTRACT)  nella seguente Tabella 5.1 (Tab. 3.2.I delle NTC).

Tabella 5.1. *Probabilità di superamento P<sub>VR</sub> al variare dello stato limite considerato* [Rif. Tab. 3.2.I – NTC 2018]

![](_page_24_Picture_167.jpeg)

Qualora la protezione nei confronti degli stati limite di esercizio sia di prioritaria importanza, i valori di *PVR* forniti in tabella devono essere ridotti in funzione del grado di protezione che si vuole raggiungere.

![](_page_24_Picture_11.jpeg)

# <span id="page-25-0"></span>**AZIONI DELLA TEMPERATURA**

Variazioni giornaliere e stagionali della temperatura esterna, irraggiamento solare e convezione comportano variazioni della distribuzione di temperatura nei singoli elementi strutturali. La severità delle azioni termiche è in generale influenzata da più fattori, quali le condizioni climatiche del sito, l'esposizione, la massa complessiva della struttura e la eventuale presenza di elementi non strutturali isolanti.

#### 6.1. **Temperatura dell'aria esterna**

La temperatura dell'aria esterna, *T*est, può assumere il valore *T*max o *T*min, definite rispettivamente come temperatura massima estiva e minima invernale dell'aria nel sito della costruzione, con riferimento ad un periodo di ritorno di 50 anni.

Per un'opera di nuova realizzazione in fase di costruzione o per le fasi transitorie relative ad interventi sulle costruzioni esistenti, il periodo di ritorno dell'azione potrà essere ridotto come di seguito specificato:

- per fasi di costruzione o fasi transitorie con durata prevista in sede di progetto non superiore a tre mesi, si assumerà *TR* ≥ 5 anni;
- ― per fasi di costruzione o fasi transitorie con durata prevista in sede di progetto compresa fra tre mesi d un anno, si assumerà *T*<sub>R</sub> ≥ 10 anni.

In mancanza di adeguate indagini statistiche basate su dati specifici relativi al sito in esame,  $T_{\text{max}}$  o  $T_{\text{min}}$  dovranno essere calcolati in base alle espressioni riportate nel se[guito, per le varie zone indicate nella figura 6.1 \(vedi pagina seguente\). Tale zonazione](https://grafill.it/landchiamami?isbn=88-277-0305-2&tipo=ABSTRACT)  non tiene conto di aspetti specifici e locali che, se necessario, dovranno essere definiti singolarmente.

Nelle espressioni seguenti,  $T_{\text{max}}$  o  $T_{\text{min}}$  sono espressi in °C; l'altitudine di riferimento *as* (espressa in m) è la quota del suolo sul livello del mare nel sito dove è realizzata la costruzione.

Zona I – Valle d'Aosta, Piemonte, Lombardia, Trentino-Alto Adige, Veneto, Friuli-Venezia Giulia, Emilia Romagna:

$$
T_{\min} = -15 - \frac{4 \cdot a_s}{1000} \qquad T_{\max} = 42 - \frac{6 \cdot a_s}{1000}
$$

<span id="page-26-0"></span>Zona II – Liguria, Toscana, Umbria, Lazio, Sardegna, Campania, Basilicata:

$$
T_{\min} = -8 - \frac{4 \cdot a_s}{1000} \qquad T_{\max} = 42 - \frac{6 \cdot a_s}{1000}
$$

Zona III – Marche, Abruzzo, Molise, Puglia:

$$
T_{\min} = -8 - \frac{7 \cdot a_s}{1000} \qquad T_{\max} = 42 - \frac{0.3 \cdot a_s}{1000}
$$

Zona IV – Calabria, Sicilia:

$$
T_{\min} = -2 - \frac{9 \cdot a_s}{1000} \qquad T_{\max} = 42 - \frac{2 \cdot a_s}{1000}
$$

![](_page_26_Figure_7.jpeg)

Figura 6.1. *Zone della temperatura dell'aria esterna*

#### 6.2. **Temperatura dell'aria interna**

In mancanza di più precise valutazioni, legate alla tipologia della costruzione ed alla sua destinazione d'uso, la temperatura dell'aria interna, *T*int, può essere assunta pari a  $20 °C$ .

#### 6.3. **Distribuzione della temperatura negli elementi strutturali**

[Il campo di temperatura sulla sezione di un elemento strutturale monodimensionale](https://grafill.it/landchiamami?isbn=88-277-0305-2&tipo=ABSTRACT)  con asse longitudinale *x* può essere in generale descritto mediante:

- *a*) la componente uniforme  $\Delta T_u = T T_0$  pari alla differenza tra la temperatura media attuale *T* e quella iniziale alla data della costruzione *T*0;
- *b)* le componenti variabili con legge lineare secondo gli assi principali *y* e *z* della sezione, Δ*T<sub>Mν</sub>* e Δ*T<sub>Mz</sub>*.

# <span id="page-27-0"></span>**AZIONI ECCEZIONALI**

Le azioni eccezionali sono quelle che si presentano in occasione di eventi quali incendi, esplosioni ed urti.

È opportuno che le costruzioni possiedano un grado adeguato di robustezza, in funzione dell'uso previsto della costruzione, individuando gli scenari di rischio e le azioni eccezionali rilevanti ai fini della sua progettazione, secondo quanto indicato al § 2.2.5 delle NTC 2018.

Per le costruzioni in cui sia necessario limitare il rischio d'incendio per la salvaguardia dell'individuo e della collettività, nonché delle proprietà limitrofe e dei beni direttamente esposti al fuoco, devono essere eseguite verifiche specifiche del livello di prestazione strutturale antincendio.

Le strutture devono essere altresì verificate nei confronti delle esplosioni e degli urti per verosimili scenari di rischio o su richiesta del committente.

Le azioni eccezionali considerate nel progetto saranno combinate con le altre azioni mediante la regola di combinazione eccezionale:

 $G_1 + G_2 + P + A_d + \psi_{21} \cdot Q_{k1} + \psi_{22} \cdot Q_{k2} + ...$ 

Quando non si effettuano verifiche specifiche nei confronti delle azioni eccezionali, quali esplosioni, urti, ecc., la concezione strutturale, i dettagli costruttivi ed i materiali usati dovranno essere tali da evitare che la struttura possa essere danneggiata in misura sproporzionata rispetto alla causa.

## 7.1. **Incendio**

Per *incendio,* si intende la combustione autoalimentata ed incontrollata di materiali combustibili presenti in un compartimento (§ 3.6.1.1 delle NTC 2018).

Ai fini delle NTC si fa riferimento ad un *incendio convenzionale di progetto* definito attraverso una *curva di incendio* che rappresenta l'andamento, in funzione del tempo, [della temperatura dei gas di combustione nell'intorno della superficie degli elementi](https://grafill.it/landchiamami?isbn=88-277-0305-2&tipo=ABSTRACT)  strutturali.

La curva di incendio di progetto può essere:

- ― *nominale*: curva adottata per la classificazione delle costruzioni e per le verifiche di resistenza al fuoco di tipo convenzionale;
- ― *naturale*: curva determinata in base a modelli d'incendio e a parametri fisici che definiscono le variabili di stato all'interno del compartimento.

La *capacità di compartimentazione* in caso di incendio è l'attitudine di un elemento costruttivo a conservare, sotto l'azione del fuoco, oltre alla propria stabilità, un sufficiente isolamento termico ed una sufficiente tenuta ai fumi ed ai gas caldi della combustione, nonché tutte le altre prestazioni se richieste.

La *capacità portante in caso di incendio* è l'attitudine di una struttura, di una parte della struttura o di un elemento strutturale a conservare una sufficiente resistenza meccanica sotto l'azione del fuoco con riferimento alle altre azioni agenti.

La *resistenza al fuoco* riguarda la capacità portante in caso di incendio per una struttura, per una parte della struttura o per un elemento strutturale nonché la capacità di compartimentazione rispetto all'incendio per gli elementi di separazione sia strutturali, come muri e solai, sia non strutturali, come porte e tramezzi.

Per *compartimento antincendio* si intende una parte della costruzione delimitata da elementi costruttivi idonei a garantire, sotto l'azione del fuoco e per un dato intervallo di tempo, la capacità di compartimentazione.

Per *carico di incendio* si intende il potenziale termico netto della totalità dei materiali combustibili contenuti in uno spazio, corretto in base ai parametri indicativi della partecipazione alla combustione dei singoli materiali.

Per *carico d'incendio specifico* si intende il carico di incendio riferito all'unità di superficie lorda.

Per *carico di incendio specifico di progetto* si intende il carico di incendio specifico corretto in base ai parametri indicatori del rischio di incendio del compartimento e dei fattori relativi alle misure di protezione presenti.

I valori del carico d'incendio specifico di progetto (*qf*,*d*) sono determinati mediante la relazione:

$$
q_{f,d} = q_f \cdot \delta_{q1} \cdot \delta_{q2} \cdot \delta_n \quad [MJ/m^2]
$$

dove:

- ― *qf* è il valore nominale del carico d'incendio;
- ― δ*q*1 ≥ 1,00 è un fattore che tiene conto del rischio di incendio in relazione alla superficie del compartimento;
- ― δ*q*[2 ≥ 0,80 è un fattore che tiene conto del rischio di incendio in relazione al tipo di](https://grafill.it/landchiamami?isbn=88-277-0305-2&tipo=ABSTRACT)  attività svolta nel compartimento;
- $-\delta_n = \prod_{i=1}^{\infty} \delta_{ni} = 0,20$  è un fattore che tiene conto delle differenti misure di protezione dall'incendio (sistemi automatici di estinzione, rivelatori, rete idranti, squadre antin-

cendio, ecc.).

# <span id="page-29-0"></span>**PROGETTAZIONE GEOTECNICA**

Il presente capitolo riguarda gli aspetti geotecnici della progettazione e della esecuzione di opere ed interventi che interagiscono con il terreno ed in particolare tratta di:

- ― opere di fondazione;
- ― opere di sostegno;
- ― opere in sotterraneo;
- ― opere e manufatti di materiali sciolti naturali o di provenienza diversa;
- ― fronti di scavo;
- ― consolidamento;
- ― miglioramento e rinforzo dei terreni e degli ammassi rocciosi;
- ― consolidamento di opere esistenti.

Le scelte progettuali devono tener conto delle prestazioni attese delle opere, dei caratteri geologici del sito e delle condizioni ambientali. I risultati dello studio rivolto alla caratterizzazione e modellazione geologica devono essere esposti in una specifica [relazione geologica. Le analisi di progetto devono essere basate su modelli geotecnici](https://grafill.it/landchiamami?isbn=88-277-0305-2&tipo=ABSTRACT)  dedotti da specifiche indagini e prove che il progettista deve definire in base alle scelte tipologiche dell'opera o dell'intervento e alle previste modalità esecutive.

Le scelte progettuali, il programma e i risultati delle indagini, la caratterizzazione e la modellazione geotecnica, unitamente ai calcoli per il dimensionamento geotecnico delle opere e alla descrizione delle fasi e modalità costruttive, devono essere illustrati in una specifica relazione geotecnica.

## 8.1. **Articolazione del progetto**

Il progetto delle opere e dei sistemi geotecnici deve articolarsi nelle seguenti fasi:

- 1) caratterizzazione e modellazione geologica del sito;
- 2) scelta del tipo di opera o intervento e programmazione delle indagini geotecniche;
- 3) caratterizzazione fisico-meccanica dei terreni e delle rocce presenti nel volume significativo e definizione dei modelli geotecnici di sottosuolo;
- 4) descrizione delle fasi e delle modalità costruttive;
- 5) verifiche della sicurezza e delle prestazioni;
- 6) programmazione delle attività di controllo e monitoraggio.

#### <span id="page-30-0"></span>8.2. **Caratterizzazione e modellazione geologica del sito**

Il modello geologico di riferimento è la ricostruzione concettuale della storia evolutiva dell'area di studio, attraverso la descrizione delle peculiarità genetiche dei diversi terreni [presenti, delle dinamiche dei diversi termini litologici, dei rapporti di giustapposizione](https://grafill.it/landchiamami?isbn=88-277-0305-2&tipo=ABSTRACT)  reciproca, delle vicende tettoniche subite e dell'azione dei diversi agenti morfogenetici.

La caratterizzazione e la modellazione geologica del sito consiste nella ricostruzione dei caratteri litologici, stratigrafici, strutturali, idrogeologici, geomorfologici e, più in generale, di pericolosità geologica del territorio, descritti e sintetizzati dal modello geologico di riferimento.

In funzione del tipo di opera o di intervento e della complessità del contesto geologico, specifiche indagini saranno finalizzate alla documentata ricostruzione del modello geologico. Esso deve essere sviluppato in modo da costituire utile elemento di riferimento per il progettista per inquadrare i problemi geotecnici e per definire il programma delle indagini geotecniche.

La caratterizzazione e la modellazione geologica del sito devono essere esaurientemente esposte e commentate in una relazione geologica, che è parte integrante del progetto. Tale relazione comprende, sulla base di specifici rilievi ed indagini, la identificazione delle formazioni presenti nel sito, lo studio dei tipi litologici, della struttura del sottosuolo e dei caratteri fisici degli ammassi, definisce il modello geologico del sottosuolo, illustra e caratterizza gli aspetti stratigrafici, strutturali, idrogeologici, geomorfologici, nonché i conseguenti livelli delle pericolosità geologiche.

#### 8.3. **Indagini, caratterizzazione e modellazione geotecnica**

Le indagini geotecniche devono essere programmate in funzione del tipo di opera e/o di intervento e devono riguardare il volume significativo di cui al §§ 3.2.2 e 7.11.2 delle NTC 2018.

Per volume significativo di terreno si intende la parte di sottosuolo influenzata, direttamente o indirettamente, dalla costruzione del manufatto e che influenza il manufatto stesso. Le indagini devono permettere la definizione dei modelli geotecnici di sottosuolo necessari alla progettazione. Della definizione del piano delle indagini, della caratterizzazione e della modellazione geotecnica è responsabile il progettista.

Ai fini dell'analisi quantitativa di uno specifico problema, per modello geotecnico di sottosuolo si intende uno schema rappresentativo del volume significativo di terreno, suddiviso in unità omogenee sotto il profilo fisico-meccanico, che devono essere caratterizzate con riferimento allo specifico problema geotecnico. Nel modello geotecnico di sottosuolo devono essere definiti il regime delle pressioni interstiziali e i valori caratteristici dei parametri geotecnici.

Per valore caratteristico di un parametro geotecnico deve intendersi una stima ragionata e cautelativa del valore del parametro nello stato limite considerato. I valori caratteristici delle proprietà fisiche e meccaniche da attribuire ai terreni devono essere dedotti

## <span id="page-31-0"></span>**IL CEMENTO ARMATO**

Il *cemento armato* si ottiene dall'unione di due materiali: calcestruzzo e barre d'ac[ciaio annegate al suo interno, il primo ha una buona resistenza a compressione mentre il](https://grafill.it/landchiamami?isbn=88-277-0305-2&tipo=ABSTRACT)  secondo a trazione. Ai fini della valutazione del comportamento e della resistenza delle strutture in calcestruzzo (§ 4.1 NTC 2018), questo viene titolato ed identificato mediante la classe di resistenza contraddistinta dai valori caratteristici delle resistenze cilindrica e cubica a compressione uniassiale, misurate rispettivamente su provini cilindrici (o prismatici) e cubici, espressa in MPa.

La relazione che lega la resistenza cilindrica a quella cubica è fornita dalla seguente espressione:

$$
R_{ck} = f_{ck} \cdot 0,83
$$

Per le classi di resistenza normalizzate per calcestruzzo normale si può fare utile riferimento a quanto indicato nelle norme UNI EN 206-1:2006 e nella UNI 11104:2004.

Sulla base della denominazione normalizzata vengono definite le classi di resistenza nella Tab. 4.1.I delle NTC 2018.

Le classi si di resistenza si indicano con la sigla *Cx*/*y*, dove *x* ed *y* sono due numeri che indicano rispettivamente la resistenza cilindrica *fck* e la corrispondente resistenza cubica  $R_{ck}$ , ad esempio C25/30 indica un calcestruzzo con  $f_{ck}$  = 25 N/mm<sup>2</sup> e  $R_{ck}$  = 30 N/mm<sup>2</sup>.

![](_page_31_Picture_160.jpeg)

![](_page_31_Picture_161.jpeg)

![](_page_31_Picture_162.jpeg)

[Rif. Tab. 4.1.] – NTC 2018]

![](_page_31_Picture_13.jpeg)

<span id="page-32-0"></span>Oltre alle classi di resistenza riportate nella Tab. 4.1.I delle NTC 2018 si possono [prendere in considerazione le classi di resistenza già in uso C28/35 e C32/40, indicati](https://grafill.it/landchiamami?isbn=88-277-0305-2&tipo=ABSTRACT)  nella Tab. 4.1.I delle NTC 2018.

![](_page_32_Picture_159.jpeg)

[Rif. Tab. 4.1.] – NTC 2018]

![](_page_32_Picture_160.jpeg)

![](_page_32_Picture_161.jpeg)

I calcestruzzi delle diverse classi di resistenza trovano impiego secondo quanto riportato nella Tab. 4.1.II, fatti salvi i limiti derivanti dal rispetto della durabilità.

Tabella 9.3. *Impiego delle diverse classi di resistenza*

[Rif. Tab. 4.1.II – NTC 2018]

![](_page_32_Picture_162.jpeg)

## 9.1. **Calcestruzzo**

Il calcestruzzo è un materiale composito ottenuto dalla miscela dei seguenti materiali:

- ― inerti (ghiaia e sabbia);
- ― cemento;
- ― acqua.

La ghiaia costituisce l'ossatura portante del calcestruzzo (cls), mentre l'acqua e il cemento costituiscono la pasta cementizia che consente l'unione degli inerti.

Il cemento è un materiale inorganico che miscelato con l'acqua genera una pasta cementizia (boiacca) che rapprende ed indurisce a seguito di reazioni e processi di idratazione, la presa inizia dopo circa un'ora dal mescolamento del cemento con l'acqua e termina dopo qualche ora, mentre la fase di indurimento si protrae per giorni e dopo una stagionatura di 28 giorni si possono determinare le caratteristiche meccaniche.

# <span id="page-33-0"></span>**L'ACCIAIO**

L'*acciaio* è una lega metallica composta da ferro e carbonio, con una ben definita [quantità di carbonio che determina la resistenza, la duttilità e la saldabilità del materiale.](https://grafill.it/landchiamami?isbn=88-277-0305-2&tipo=ABSTRACT)  Più precisamente l'acciaio ha un tenore di carbonio inferiore all'1,7%, superata questa soglia la lega ferro-carbonio assume la denominazione di ghisa.

Gli acciai in base al contenuto di carbonio si dividono in:

- ― Acciai extra-dolci (quantità di carbonio inferiore di 0,15%);
- ― Acciai dolci (quantità di carbonio compresa tra 0,15% e 0,25%);
- ― Acciai semiduri (quantità di carbonio compresa tra 0,25% e 0,50%);
- ― Acciai duri (quantità di carbonio compresa tra 0,50% e 0,75%);
- ― Acciai durissimi (quantità di carbonio maggiore di 0,75%).

Il tenore di carbonio influenza le proprietà dell'acciaio, un elevato contenuto di carbonio determina un aumento della resistenza e una diminuzione della duttilità e della saldabilità. Pertanto gli acciai da costruzione e gli acciai da carpenteria hanno un basso tenore di carbonio, compreso tra 0,1% e 0,3%.

Spesso nell'acciaio, oltre al ferro e al carbonio, sono presenti altri elementi che hanno lo scopo di conferire al materiale proprietà particolari; aggiungendo il *manganese* ed il *silicio* si ottengono acciai saldabili con elevate caratteristiche meccaniche, aggiungendo il *cromo* si aumenta la resistenza meccanica e si riduce la corrosione (acciai inossidabili), aggiungendo il *nichel* invece aumenta la resistenza meccanica e si riduce la deformabilità.

## 10.1. **Prodotti siderurgici**

Gli elementi in acciaio, utilizzati nelle costruzioni, sono prodotti mediante processi di laminazione a caldo o di sagomatura a freddo.

Se il rapporto tra la temperatura a cui si sta effettuando la lavorazione e la temperatura di fusione del metallo considerato è maggiore di 0,6 allora la lavorazione è detta "a caldo", se questo rapporto è inferiore di 0,3 la lavorazione è detta "a freddo".

In sede di progettazione, per gli acciai di cui alle norme europee armonizzate UNI EN 10025-1, UNI EN 10210-1 ed UNI EN 10219-1, si possono assumere nei calcoli i valori nominali delle tensioni caratteristiche di snervamento *fyk* e di rottura *ftk* riportati nelle tabelle seguenti.

![](_page_34_Picture_369.jpeg)

[Rif. Tab. 4.2.I – NTC 2018]

![](_page_34_Picture_370.jpeg)

#### Tabella 10.2. *Laminati a caldo con profili a sezione cava*

[Rif. Tab. 4.2.II – NTC 2018]

![](_page_34_Picture_371.jpeg)

![](_page_34_Picture_7.jpeg)

# <span id="page-35-0"></span>**IL LEGNO**

Il *legno* è il più antico materiale da costruzione ed ha rappresentato sino alla seconda metà dell'800 il materiale principale per la realizzazione degli orizzontamenti.

Il legno è un materiale composito costituito da cellule vegetali di forma allungata disposte parallelamente all'asse del tronco, ed è costituito principalmente da:

- ― *cellulosa;*
- ― *lignina;*
- ― *acqua;*
- ― *estrattivi.*

La *cellulosa* è un polisaccaride composto da unità ripetute del monomero di glucosio che costituisce il componente base della parete cellulare (40-46% del peso secco) e possiede buona resistenza a trazione.

La *lignina* è un polimero organico costituito principalmente da composti fenolici, costituisce il 20-30% in peso del tessuto legnoso e possiede una buona resistenza a compressione.

L'*acqua* contenuta nel legno è presente in quantità che varia dal 17 al 60% ed è sotto forma di acqua di costituzione, di saturazione e di imbibizione.

Gli *estrattivi* comprendono composti di natura diversa, tra questi citiamo i carboidrati, gli acidi grassi, fenoli, i tannini, etc., nonostante siano contenuti in piccole quantità possono conferire al legno importanti proprietà, quali colore, durabilità naturale, stabilità dimensionale.

Dal punto di vista tecnologico si intende per legno la parte interna dei fusti delle piante arboree, appartenenti alle *gimnosperme* (conifere) e alle *angiosperme dicotiledoni*  [\(latifoglie\). In funzione della struttura e della disposizione delle cellule si determinano](https://grafill.it/landchiamami?isbn=88-277-0305-2&tipo=ABSTRACT)  le proprietà fisiche e meccaniche dei diversi tipi di legno.

Mediante una sezione trasversale del fusto è possibile distinguere gli strati che lo compongono (anelli), dall'esterno verso l'interno possiamo individuare:

- ― *Corteccia*: costituisce l'anello più esterno ed ha una funzione protettiva dagli agenti atmosferici;
- ― *Floema*: ha uno spessore molto sottile ed è il tessuto di conduzione della linfa elaborata, ovvero il nutrimento sintetizzato che dalle foglie raggiunge tutte le altre parti dell'albero;
- ― *Cambio*: è la zona in cui inizia l'accrescimento del tronco, ovvero produce alburno verso l'interno e floema verso l'esterno;
- ― *Alburno:* è formato da cellule nelle quali scorre linfa grezza, ovvero acqua e sali minerali, che dalle radici giunge alle foglie;
- ― *Durame*: è la zona del tronco di maggiore spessore, è costituito da cellule dure e compatte ed è essenzialmente l'alburno invecchiato, nel quale non si ha più flusso di linfa;
- ― *Midollo*: è la parte più interna del tronco e non si differenzia molto dal durame.

![](_page_36_Figure_5.jpeg)

Figura 11.1. *Sezione trasversale di un tronco d'albero*

All'interno del tronco, idealmente cilindrico, si individuano tre direzioni principali [\(longitudinale, radiale e circonferenziale\) a cui corrispondono tre sezioni \(trasversale,](https://grafill.it/landchiamami?isbn=88-277-0305-2&tipo=ABSTRACT)  radiale e tangenziale), per ognuna delle quali è possibile definire caratteristiche morfologiche differenziate e caratteristiche fisiche e meccaniche molto variabili, che conferiscono al materiale uno spiccato comportamento anisotropo.

![](_page_36_Figure_8.jpeg)

L – *Direzione longitudinale*: è parallela all'asse del tronco e corrispondente alla direzione delle fibre.

R – Direzione radiale: è perpendicolare alla direzione longitudinale.

T – Direzione tangenziale: è perpendicolare alla direzione longitudinale e alla direzione radiale.

![](_page_36_Figure_12.jpeg)

Proprio per la sua anisotropia, il legno possiede una resistenza agli sforzi che varia in funzione della direzione in cui questi agiscono rispetto alla direzione delle fibre, in generale si può affermare che si ha una resistenza maggiore se sollecitato parallelamente alla

# <span id="page-37-0"></span>**COSTRUZIONI IN MURATURA**

#### **Definizioni**

Formano oggetto delle presenti norme le costruzioni con struttura portante verticale realizzata con sistemi di muratura in grado di sopportare azioni verticali ed orizzontali, collegati tra di loro da strutture di impalcato, orizzontali ai piani ed eventualmente inclinate in copertura, e da opere di fondazione.

Le costruzioni di muratura devono essere realizzate nel rispetto di quanto contenuto [nelle presenti Norme Tecniche ai §§ 4.5 e 11.10. Il rispetto di tali requisiti consente di](https://grafill.it/landchiamami?isbn=88-277-0305-2&tipo=ABSTRACT)  classificare le costruzioni in muratura come moderatamente dissipative e quindi appartenenti alla classe di duttilità CD"B". In particolare, ai predetti paragrafi deve farsi riferimento per ciò che concerne le caratteristiche fisiche, meccaniche e geometriche degli elementi resistenti naturali e artificiali, nonché per i relativi controlli di produzione e di accettazione in cantiere.

Il presente paragrafo divide le costruzioni di muratura in: ordinaria, armata e confinata. Al riguardo si precisa che, per quanto attiene all'acciaio d'armatura, vale tutto quanto specificato dalle presenti Norme Tecniche relativamente alle costruzioni in calcestruzzo armato. Ai fini delle verifiche di sicurezza, è in ogni caso obbligatorio l'utilizzo del "metodo semiprobabilistico agli stati limite", salvo quanto previsto al § 7.8.1.9. I coefficienti parziali di sicurezza per la resistenza del materiale forniti nel Capitolo 4 possono essere ridotti del 20% e comunque fino ad un valore non inferiore a 2.

## 12.1. **Elementi resistenti in muratura**

#### 12.1.1. Elementi artificiali

Gli elementi resistenti artificiali possono essere dotati di fori in direzione normale al piano di posa (foratura verticale) oppure in direzione parallela (foratura orizzontale. Gli elementi possono essere rettificati sulla superficie di posa. Per l'impiego nelle opere trattate dalla presente norma, gli elementi sono classificati in base alla percentuale di foratura φ ed all'area media della sezione normale di ogni singolo foro *f*. I fori sono di regola distribuiti pressoché uniformemente sulla faccia dell'elemento. La percentuale di foratura è espressa dalla relazione φ =100 *F*/*A* dove:

- ― *F* è l'area complessiva dei fori passanti e profondi non passanti;
- ― *A* è l'area lorda della faccia dell'elemento di muratura delimitata dal suo perimetro.

Nel caso dei blocchi in laterizio estrusi la percentuale di foratura φ coincide con la percentuale in volume dei vuoti come definita dalla norma UNI EN 772-9:2007.

| Elementi  | Percentuale di foratura o  | Area f della sezione normale<br>del foro |
|-----------|----------------------------|------------------------------------------|
| Peni      | $\leq 15\%$                | $f \leq 9$ cm <sup>2</sup>               |
| Semipieni | $15\% < \varphi \leq 45\%$ | $f \leq 12$ cm <sup>2</sup>              |
| Forati    | $45\% < \varphi \le 55\%$  | $f \le 15$ cm <sup>2</sup>               |

Tabella 12.1. *Classificazione elementi in laterizio*

Gli elementi possono avere incavi di limitata profondità destinati ad essere riempiti dal letto di malta. Elementi di laterizio di area lorda A maggiore di 300 cm² possono essere dotati di un foro di presa di area massima pari a 35 cm², da computare nella percentuale complessiva della foratura, avente lo scopo di agevolare la presa manuale; per A superiore a 580 cm<sup>2</sup> sono ammessi due fori, ciascuno di area massima pari a 35 cm<sup>2</sup>, oppure un foro di presa o per l'eventuale alloggiamento della armatura la cui area non superi 70 cm².

![](_page_38_Picture_219.jpeg)

![](_page_38_Picture_220.jpeg)

Non sono soggetti a limitazione i fori degli elementi in laterizio e calcestruzzo destinati ad essere riempiti di calcestruzzo o malta.

Lo spessore minimo dei setti interni (distanza minima tra due fori) è il seguente:

- ― elementi in laterizio e di silicato di calcio: 7 mm;
- ― elementi in calcestruzzo: 18 mm.

Lo spessore minimo dei setti esterni (distanza minima dal bordo esterno al foro più vicino al netto dell'eventuale rigatura) è il seguente:

- ― elementi in laterizio e di silicato di calcio: 10 mm;
- ― elementi in calcestruzzo: 18 mm.

Per i valori di adesività malta/elemento resistente si può fare riferimento a indicazioni di normative di riconosciuta validità.

## <span id="page-39-0"></span>**ESEMPI DI CALCOLO – GEOTECNICA**

#### 13.1. **Calcolo del peso specifico di un campione di terreno**

#### Proprietà dei terreni

Dai continui processi di erosione e disgregazione delle rocce, hanno origine i terreni, in tali processi possiamo distinguere tre fasi, la prima chiamata *formazione*, dovuta agli agenti atmosferici che nel corso degli anni disgregano le rocce, la seconda chiamata *trasporto*, dovuta sempre agli agenti atmosferici è la conseguenza della fase di formazione, che grazie alla forza del vento e dell'acqua consente di trasportare i detriti iniziali per poi dare il via alla terza ed ultima fase e cioè la *deposizione*. Il processo formato dalle tre fasi da origine a *sistemi multifase* cioè sistemi formati da particelle solide di minerali, acqua e [aria, dal cui comportamento è possibile risalire alla sua storia passata, cioè sistemi dotati](https://grafill.it/landchiamami?isbn=88-277-0305-2&tipo=ABSTRACT)  di una memoria.

Se confrontiamo i materiali che formano un terreno con i materiali che utilizziamo per la realizzazione di un'opera d'ingegneria, ci accorgiamo che i materiali da costruzione utilizzati per la realizzazione dell'opera li scegliamo noi, e siamo a conoscenza delle proprietà fisico meccaniche, per il terreno la situazione è ben diversa poiché non si ha la facoltà di scelta del materiale, ed inoltre il comportamento è molto complesso perché è influenzato dalla sua storia, dalle condizioni ambientali e dalla molteplicità di elementi che lo contraddistinguono, conferendo ad esso disomogeneità e anisotropismo.

I terreni in funzione della disposizione geometrica e dei legami delle particelle che li compongono possono avere una microstruttura, macrostruttura, e megastruttura.

Ogni particella di terreno è soggetta all'azione di forze di massa e a forze di superficie, le prime sono dovute alle interazioni meccaniche, le seconde dipendono dal tipo di materiale che costituisce le particelle e dalla dimensione geometrica.

La struttura dei terreni può essere sciolta o densa, naturalmente i terreni sciolti hanno una percentuale di aria superiore ai terreni densi. Un terreno sciolto può essere schematizzato come un sistema multifasico (trifasico), formato da uno scheletro di particelle solide, in cui al suo interno c'è una parte di liquido ed una parte di aria o gas.

Il volume totale del terreno trifasico è la somma del volume di ogni singola fase:

$$
V = V_g + V_w + V_s
$$

**289**

**CAPITOLO 13**

**CAPITOLO 13** 

Con  $V_a$  si indica il volume di gas contenuto nel campione di terreno, con  $V_w$  il volume di acqua o di liquido, con  $V<sub>s</sub>$  il volume riferito alla parte solida.

La somma tra il volume dell'acqua e il volume del gas da il volume dei vuoti *Vv*:

$$
V_v = V_q + V_w
$$

Il rapporto tra il volume dei vuoti ed il volume totale mi da la porosità del terreno *n*:

$$
n = \frac{V_v}{V}
$$

che moltiplicata per 100 potrò esprimerla in% con un valore compreso tra 0 e 1:

- ― se *n* = 0 il terreno in esame è un solido continuo;
- ― se *n* = 1 invece avrò vuoto totale.

Il rapporto tra il volume dei vuoti ed il volume della fase solida mi da l'indice dei vuoti *e*:

$$
e = \frac{V_v}{V_s}
$$

― *e* = 0 (*solido continuo*);

― *e* = 1 (*vuoto totale*).

Sia *n* che *e* sono indici di misura della densità del terreno:

- ― *sabbia* 0,3 < e < 1,0
- ― *ghiaia* 0,3 < e < 0,67
- ― *argilla* 0,7 < e < 2,3

*n* ed *e* sono legati tra di loro dalle due relazioni seguenti:

$$
n = \frac{e}{1 + e}
$$

$$
e = \frac{n}{1 + n}
$$

[Si definisce grado di saturazione il rapporto tra il volume dell'acqua e il volume dei](https://grafill.it/landchiamami?isbn=88-277-0305-2&tipo=ABSTRACT)  vuoti e si indica con *s*, se un terreno risulta asciutto se *s* = 0, saturo se *s* = 1:

$$
S = \frac{V_w}{V_v}
$$

Si definisce contenuto d'acqua in un terreno il rapporto tra il peso dell'acqua *Ww* ed il peso della parte solida *Ws* e si indica con *W*, se un terreno risulta asciutto se *W* = 0, saturo se *W* = 1:

$$
W = \frac{W_w}{W_s}
$$

**290**

## <span id="page-41-0"></span>**[ESEMPI DI CALCOLO – CEMENTO ARMATO](https://grafill.it/landchiamami?isbn=88-277-0305-2&tipo=ABSTRACT)**

14.1. **Esempio di verifica a compressione di una sezione rettangolare in c.a.**

Si suppone di avere una sezione rettangolare realizzata con calcestruzzo C25/30 (*fck*  $= 25 \text{ MPa}$ ) e acciaio B450C ( $f_k = 450 \text{ MPa}$ ), con la seguente armatura 8 $\phi$ 14 = 12,31 cm<sup>2</sup>.

Lo sforzo normale resistente N<sub>Rd</sub> si ottiene sommando il contributo del calcestruzzo e dell'acciaio:

$$
N_{Rd} = A_c \cdot f_{cd} + f_{yd} \cdot A_s
$$

dove:

― *Ac* è l'area del calcestruzzo;

― *As* è l'area dell'armatura in acciaio.

La sezione è soggetta ad uno sforzo di trazione pari a N<sub>sd</sub> = 1500 kN ed ha le seguenti caratteristiche geometriche:

![](_page_41_Figure_10.jpeg)

 $N_{Rd} = A_c \cdot f_{cd} + f_{vd} \cdot A_s$ 

dove:

$$
f_{cd} = \frac{\alpha_{cc} \cdot f_{ck}}{\gamma_c} = \frac{0.85 \cdot 25}{1.5} = 14.17 \text{ N/mm}^2
$$

$$
f_{yd} = \frac{t_{yk}}{\gamma_s} = \frac{450}{1,15} = 391,30 \text{ N/mm}^2
$$

$$
N_{Rd} = \frac{1800.14,17}{10} + \frac{12,32.391,30}{10} = 3032,68 \text{ kN}
$$

<span id="page-42-0"></span>Poiché *N<sub>Rd</sub>* (3032,68 kN) > *N<sub>sd</sub>* (1500 kN) la verifica è soddisfatta.

## 14.2. **Progetto di una sezione rettangolare in c.a. soggetta a sforzo normale di compressione**

Si suppone di progettare una sezione rettangolare da realizzare con calcestruzzo C25/30 (*fck* = 25 MPa) e acciaio B450C (*fck* = 450 MPa) soggetta ad uno sforzo normale di compressione (*Nsd*) pari a 1750 kN.

[Per determinare le dimensioni della sezione in cls e l'armatura è necessario calcolare](https://grafill.it/landchiamami?isbn=88-277-0305-2&tipo=ABSTRACT)  l'area di calcestruzzo necessaria (*Ac*,*nec*) e l'area di acciaio necessaria (*As*,*nec*).

$$
A_{c,pec} = \frac{N_{sd}}{f_{cd}}
$$

dove:

$$
f_{cd} = \frac{\alpha_{cc} \cdot f_{ck}}{\gamma_c} = \frac{0.85 \cdot 25}{1.5} = 14.17 \text{ N/mm}^2
$$

quindi avremo:

$$
A_{c,pec} = \frac{1800 \cdot 1000}{14,17} \cdot 10^{-2} = 1270,29 \text{ cm}^2
$$

Ipotizzando di voler utilizzare una sezione rettangolare avente base (*b*) pari a 30 cm, l'altezza (*h*) risulterà:

$$
h = \frac{A_{c,pec}}{b} = \frac{1270,29}{30} = 42,34 \approx 45 \text{ cm}
$$

L'area del ferro necessaria per una sezione 30×45 (A<sub>c</sub> = 1500 cm<sup>2</sup>) risulterà:

$$
A_{s,pec} \geq 0.01 \cdot A_c
$$

$$
A_{s, \text{rec}} \ge 0.01 \cdot 1500 \ge 15 \, \text{cm}^2
$$

Ipotizzando di voler utilizzare dei ferri ϕ 16 (*As*,ϕ16 = 2,01 cm2) si determina il numero delle barre d'armatura:

$$
n = \frac{A_{s}}{A_{s,\varphi 14}} = \frac{15}{2,01} = 7,46 \approx 8
$$

Quindi la sezione dovrà avere dimensioni 30×45 e un'armatura pari a 8 ϕ 16.

## <span id="page-43-0"></span>**ESEMPI DI CALCOLO – ACCIAIO**

#### 15.1. **Dimensionamento di un portale in acciaio**

Si suppone di dimensionare un portale in acciaio, con profilati IPE per le travi e profilati HEA per le colonne.

![](_page_43_Figure_4.jpeg)

Per dimensionare la trave IPE si calcola il momento massimo in mezzeria:

$$
M_{\text{max}} = \frac{P_d \cdot L^2}{8} \Rightarrow M_{\text{max}} = \frac{30 \cdot 3^2}{8} = 33,75 \text{ kNm}
$$

[Dalla formula per il calcolo del momento resistente si ricava il momento resistente](https://grafill.it/landchiamami?isbn=88-277-0305-2&tipo=ABSTRACT)  del profilato:

$$
M_{Rd} = \frac{W \cdot f_{yk}}{\gamma_{M0}} \Rightarrow W = \frac{M \cdot \gamma_{M0}}{f_{yk}}
$$

$$
W = \frac{M \cdot \gamma_{M0}}{f_{yk}} = \frac{33.75 \cdot 1.05}{235} \cdot 10 = 150.80 \text{ cm}^3
$$

Dal sagomario si sceglie il profilato con *Wy* > *W* e quindi un IPE 200 (*Wy* = 194,30 cm3). Per dimensionare i pilasti HEA si calcola lo sforzo normale alla base del pilastro:

$$
N_{Ed} = Q_d + \frac{P_d \cdot L}{2} \Rightarrow N_{Ed} = 400 + \frac{30 \cdot 3}{2} = 445,00 \text{ kN}
$$

 $\left\langle \!\! \left\langle \mathbf{x}^{\mathbf{c}}\right\rangle \!\! \right\rangle$  CLICCA per maggiori informazioni **Example 20 we per te uno <u>SCONTO SPECIALE</u>** 

Dalla formula per il calcolo della resistenza a compressione si ricava l'area necessaria per resistente allo sforzo normale prima calcolato:

$$
N_{c, Rd} = \frac{A \cdot f_{yk}}{\gamma_{M0}} \Rightarrow A = \frac{N_{Ed} \cdot \gamma_{M0}}{f_{yk}}
$$

$$
A = \frac{N_{Ed} \cdot \gamma_{M0}}{f_{yk}} = \frac{445 \cdot 1,05}{235} \cdot 10 = 19,88 \text{ cm}^2
$$

Dal sagomario si sceglie il profilato con area superiore a 19,88 cm<sup>2</sup> e quindi un HEA 100 (*A* = 21,24 cm2).

Effettuiamo le verifiche di stabilità a compressione, la prima cosa da calcolare è la snellezza del pilastro:

$$
\lambda = \frac{\beta \cdot h}{i_{\min}}
$$

dove *h* è l'altezza del pilastro e il coefficiente β = 1, quindi sostituendo i valori si ottiene:

$$
\lambda = \frac{\beta \cdot h}{i_{\min}} \Rightarrow \lambda = \frac{1.2, 7.100}{\min(2.51, 4.06)} = 107, 57
$$

La snellezza per membrature principali, da normativa, deve risultare  $\lambda < \lambda_{\text{max}}$  con:

$$
\lambda_{\text{max}} = 200
$$

Calcoliamo la capacità portante per instabilità:

$$
N_{B, Rd} = \frac{\chi \cdot A_s \cdot f_{yk}}{\gamma_{M0}}
$$

dove il coefficiente χ si calcola con la seguente formula:

$$
\chi = \min \left\{ 1; \frac{1}{\phi + \sqrt{\phi^2 - \overline{\lambda}^2}} \right\}
$$

Tale coefficiente dipende dal coefficiente  $\varphi$  e dalla snellezza adimensionalizzata  $\overline{\lambda}$ :

$$
\varphi = 0,5 \cdot \left[1 + \alpha \cdot (\overline{\lambda} - 0,2) + \overline{\lambda}^2\right]
$$

(il coefficiente  $\alpha$  tiene conto delle imperfezioni e si ricava dalla tabella 6.1 dell'Eurocodice 3, nel nostro esempio  $\alpha$  = 0,49).

$$
\overline{\lambda} = \sqrt{\frac{A_s \cdot f_{yk}}{N_{cr}}}
$$

## <span id="page-45-0"></span>**ESEMPI DI CALCOLO – LEGNO**

#### 16.1. **Verifica a trazione parallela alla fibratura di una trave in legno**

Si effettua la verifica in una sezione rettangolare, avente base *b* = 160 mm e altezza *h* [= 200 mm, realizzata con legno lamellare GL24h, soggetta ad uno sforzo normale di](https://grafill.it/landchiamami?isbn=88-277-0305-2&tipo=ABSTRACT)  trazione pari a *N* = 165 kN.

La resistenza caratteristica a trazione del legno GL24h si ricava dalla Tab. 3.4 della norma UNI EN 1194:2000, e risulta pari a: *ft*,0,*k* (resistenza a trazione parallela) = 16,5 N/mm2.

La verifica si conduce calcolando σ*t*,0,*d* e *ft*,0,*d* e verificando che la tensione di calcolo a trazione parallela alla fibratura sia inferiore alla resistenza di calcolo, ovvero:

$$
\sigma_{t,0,d} \le f_{t,0,d}
$$

Si calcola la tensione di calcolo a trazione parallela alla fibratura:

$$
\sigma_{t,0,d} = \frac{N}{A_{netta}} = \frac{165 \cdot 10^3}{(160 \cdot 200)} = 5,16 \text{ N/mm}^2
$$

Poiché il lato maggiore della sezione, *h*, è inferiore a 600 mm, il valore caratteristico *ft*,0,*k* può essere incrementato tramite il coefficiente moltiplicativo *kh*, e quindi la resistenza di calcolo risulta:

$$
f_{t,0,d} = \frac{k_{\text{mod}} \cdot k_h \cdot f_{t,0,k}}{\gamma_m}
$$

dove:

- 
$$
k_{\text{mod}} = 1
$$
 (Tab. 4.4.IV delle NTC 2018);

― γ*m* = 1,45 (Tab. 4.4.III delle NTC 2018).

$$
k_h = \min\left\{ \left(\frac{600}{h}\right)^{0,1}, 1, 1 \right\} = \min\left\{ \left(\frac{600}{200}\right)^{0,1}, 1, 1 \right\} = \min\{1, 12; 1, 1\} = 1, 1
$$

Sostituendo i valori si avrà:

$$
f_{t,0,d} = \frac{k_{\text{mod}} \cdot k_h \cdot f_{t,0,k}}{\gamma_m} = \frac{1 \cdot 1,1 \cdot 16,5}{1,45} = 12,57 \text{ N/mm}^2
$$

<span id="page-46-0"></span>Sostituendo i valori nella formula di verifica si ottiene:

$$
\sigma_{t,0,d} = 5,16 \le f_{t,0,d} = 12,57 \Rightarrow \text{verifica soddisfatta}
$$

#### 16.2. **Verifica a compressione parallela alla fibratura di una trave in legno**

Si effettua la verifica in una sezione rettangolare, avente base *b* = 160 mm e altezza *h* [= 200 mm, realizzata con legno lamellare GL24h, soggetta ad uno sforzo normale di](https://grafill.it/landchiamami?isbn=88-277-0305-2&tipo=ABSTRACT)  compressione pari a *N* = 170 kN.

La resistenza caratteristica a compressione del legno GL24h si ricava dalla Tab. 3.4 della norma UNI EN 1194: 2000, e risulta pari a: *fc*,0,*k* (resistenza a compressione paral $le$ lela) = 24,0 N/mm<sup>2</sup>.

La verifica si conduce calcolando σ*c*,0,*d* e *fc*,0,*d* e verificando che la tensione di calcolo a compressione parallela alla fibratura sia inferiore alla resistenza di calcolo, ovvero:

$$
\sigma_{c,0,d} \leq f_{c,0,d}
$$

Si calcola la tensione di calcolo a compressione parallela alla fibratura:

$$
\sigma_{t,0,d} = \frac{N}{A_{\text{netta}}} = \frac{165 \cdot 10^3}{(160 \cdot 200)} = 5,16 \text{ N/mm}^2
$$

Si calcola la resistenza di calcolo a compressione:

$$
f_{c,0,d} = \frac{k_{\text{mod}} \cdot f_{c,0,k}}{\gamma_m}
$$

dove:

― *k*mod = 1 (Tab. 4.4.IV delle NTC 2018);

― γ*m* = 1,45 (Tab. 4.4.III delle NTC 2018).

Sostituendo i valori si avrà:

$$
f_{c,0,d} = \frac{k_{\text{mod}} \cdot f_{t,0,k}}{\gamma_m} = \frac{1.24}{1.45} = 16.55 \text{ N/mm}^2
$$

Sostituendo i valori nella formula di verifica si ottiene:

 $\sigma_{t,0,d}$  = 5,31  $\leq$   $f_{t,0,d}$  = 16,55  $\Rightarrow$  verifica soddisfatta

# <span id="page-47-0"></span>**ESEMPI DI CALCOLO – MURATURA**

## 17.1. **Verifica di un architrave in acciaio su una parete in muratura**

[Supponiamo di verificare un architrave realizzato con un profilo HEA 120 \(acciaio](https://grafill.it/landchiamami?isbn=88-277-0305-2&tipo=ABSTRACT)  S235) per un portale avente luce pari a 150 cm.

#### Dati geometrici del portale e della muratura

*L* = 150 cm (luce apertura) *H* = 210 cm (altezza apertura) *H<sub>p</sub>* = 350 cm (altezza parete) *s* = 40 cm (spessore muratura) *Lap* = 20 cm (lunghezza di appoggio) *Psm* = 1600 kg/m3 (peso specifico muratura) *Rm* = 23 kg/cm2 (resistenza muratura)

![](_page_47_Figure_6.jpeg)

## Dati del profilato HEA 120 e dell'acciaio S235

*b* = 120 mm (base profilato) *h* = 114 mm (altezza profilato) *tw* = 5 mm (spessore anima)  $t_f$  = 8 mm (altezza ala) *r* = 12 mm (raggio di raccordo) *P* = 19,9 kg/m2 (peso profilato) *A* = 25,34 cm2 (area trasversale) *Iy* = 606,2 cm4 (momento d'inerzia y) *Iz* = 230,9 cm4 (momento d'inerzia z)  $W_y$  = 106,3 cm<sup>3</sup> (momento resistente y) *Wz* = 38,48 cm3 (momento resistente z) *iy* = 4,89 cm (raggio giratore di inerzia y) *iz* = 3,02 cm (raggio giratore di inerzia z) *fyk* = 235 N/mm2 (tensione di snervamento) *fuk* = 360 N/mm2 (tensione di rottura)

![](_page_47_Figure_9.jpeg)

Lo schema statico da considerare per l'architrave è quello di una trave semplicemente appoggiata. Il profilato oltre al peso proprio (*G*1) deve sostenere il peso della muratura soprastante  $(G_2)$ .

#### Analisi dei carichi

Il carico dovuto al peso proprio dell'architrave (profilo HEA 120) è pari a *Q*1:

$$
Q_1 = P \cdot L_a
$$
  

$$
Q_1 = 19,9 \cdot \frac{150}{100} = 29,85 \text{ kg}
$$

Sull'architrave si genera un effetto di volta che si scarica ai lati, quindi i carichi che gravano sull'architrave sono quelli che rientrano in un triangolo equilatero avente lato pari alla luce dell'apertura e altezza pari a:

$$
h_{triangolo} = \frac{L \cdot \sqrt{3}}{2} = \frac{150 \cdot \sqrt{3}}{2} = 129,90 \text{ cm}
$$

Quindi il carico dovuto alla muratura (Q2) è pari a:

$$
Q_2 = P_m \cdot s \cdot \frac{L \cdot h_{triangolo}}{2} = 1600 \cdot \frac{40}{100} \cdot \frac{150}{100} \cdot \frac{129,90}{100} = 623,52 \text{ kg}
$$

Poiché il solaio non rientra all'interno del triangolo equilatero, il peso del solaio non [grava sull'architrave e quindi questo non va considerato. Pertanto la risultante dei carichi](https://grafill.it/landchiamami?isbn=88-277-0305-2&tipo=ABSTRACT)  sull'architrave (Q<sub>tot</sub>) è:

$$
Q_{tot} = Q_1 + Q_2 \Longrightarrow Q_{tot} = 623,52 + 29,85 = 653,37
$$
kg

Il carico al metro lineare risulta pari a:

$$
q_{tot} = \frac{Q_{tot}}{L} \Rightarrow q_{tot} = \frac{653,37}{150} = 435,58 \text{ kg/m}
$$

Per le verifiche agli SLU si calcola la combinazione di carico fondamentale dove il coefficiente di sicurezza γ*g* [Tab. 2.6.I delle NTC 2018] assume valore pari a 1,5.

$$
q = \gamma_g \cdot q_{tot} \Rightarrow q = 1.5 \cdot 435.58 = 653.37 \text{ kg/m}
$$

Calcoliamo la sollecitazione di flessione e di taglio.

![](_page_48_Picture_16.jpeg)

## <span id="page-49-0"></span>**[SAGOMARIO DEI PROFILATI IN ACCIAIO](https://grafill.it/landchiamami?isbn=88-277-0305-2&tipo=ABSTRACT)**

## 18.1. **IPE**

![](_page_49_Picture_198.jpeg)

![](_page_49_Picture_4.jpeg)

![](_page_49_Picture_5.jpeg)

# <span id="page-50-0"></span>**TABELLE DELLE CLASSI DI RESISTENZA [PER IL LEGNO MASSICCIO E LAMELLARE](https://grafill.it/landchiamami?isbn=88-277-0305-2&tipo=ABSTRACT)**

## 19.1. **Classi di resistenza per legno massiccio di conifera e pioppo**

![](_page_50_Picture_160.jpeg)

[Rif. Tabella 3.2 della norma UNI EN 338:2009]

![](_page_50_Picture_5.jpeg)

# <span id="page-51-0"></span>**INSTALLAZIONE E ATTIVAZIONE DEL SOFTWARE "CALC21"**

## 20.1. **Note sul software Calc21**

Calc21 è un software per il calcolo e la verifica degli elementi strutturali in muratura, acciaio e cemento armato. Poiché le NTC 2018 richiedono al progettista la validazione dei [codici di calcolo, il software risulta un sostegno per il professionista che deve eseguire il](https://grafill.it/landchiamami?isbn=88-277-0305-2&tipo=ABSTRACT)  controllo dei risultati delle elaborazioni ottenute dai programmi di calcolo.

L'interfaccia grafica riporta i gruppi di applicativi di calcolo di seguito elencati:

#### [MURATURA](#page-54-0)

- 1. [Calcolo di una muratura soggetta a carico concentrato](#page-54-0)
- 2. [Verifica di architrave in acciaio su parete in muratura portante](#page--1-0)

#### [ACCIAIO](#page--1-0)

- 3. [Verifica di stabilità delle aste compresse](#page--1-0)
- 4. [Calcolo del giunto colonna-colonna](#page--1-0)
- 5. [Calcolo del giunto di base](#page--1-0)
- 6. [Verifica delle saldature di profili rettangolari](#page--1-0)

#### [CEMENTO ARMATO](#page--1-0)

- 7. [Calcolo dell'armatura di una sezione rettangolare compressa in c.a.](#page--1-0)
- 8. [Verifica a trazione di una sezione rettangolare in c.a.](#page--1-0)
- 9. [Verifica di fessurazione di sezioni in c.a.](#page--1-0)
- 10. [Verifica a flessione semplice di una sezione in c.a.](#page--1-0)
- 11. [Calcolo della tensione tangenziale di aderenza cls-acciaio](#page--1-0)
- 12. [Verifica a punzonamento](#page--1-0)
- 13. [Verifica dei limiti di armatura per pilastri e travi in c.a.](#page--1-0)
- 14. [Verifica dei limiti geometrici](#page--1-0)

#### [UTILITÀ](#page--1-0)

- 15. [Calcolo dell'ampiezza del giunto sismico](#page--1-0)
- 16. Calcolo del carico [della neve](#page--1-0)
- 17. Calcolo del carico [del vento](#page--1-0)

L'icona [Informazioni](#page--1-0) apre una finestra con i dati del software, le note sulle responsabilità dell'utente e i dati dell'autore.

#### 20.2. **Requisiti hardware e software**

- ― Processore da 2.00 GHz;
- ― MS Windows Vista/7/8/10 (sono necessari i privilegi di amministratore);
- ― MS .Net Framework 4+;
- ― 250 MB liberi sull'HDD;
- ― 2 GB di RAM;
- ― MS Word 2003-2007;
- ― Risoluzione monitor consigliata 1600×900;
- ― [Accesso ad internet e browser web \(supportati Firefox 4, Opera 10, Safari 5,](https://grafill.it/landchiamami?isbn=88-277-0305-2&tipo=ABSTRACT)  Chrome 12, Internet Explorer 7).

#### 20.3. **Attivazione del software incluso**

1) Collegarsi al seguente indirizzo internet:

#### https://www.grafill.it/pass/0305\_2.php

- 2) Inserire i codici  $[A]$  e  $[B]$  (in ultima pagina del volume) e cliccare su  $[Continual]$ .
- 3) Accedere al Profilo utente Grafill oppure crearne uno su www.grafill.it.
- 4) Cliccare sul pulsante [G-CLOUD].
- 5) Cliccare su [Vai alla WebApp] in corrispondenza del prodotto acquistato.
- 6) Fare il *login* con le stesse credenziali d'accesso al Profilo utente Grafill.
- 7) Accedere alla WebApp abbinata alla presente pubblicazione cliccando sulla relativa immagine di copertina presente nello scaffale Le mie App.
- 8) Per installare ed attivare il software Calc21:
	- ― Cliccare sul pulsante [Software] della WebApp: si aprirà una scheda che riporta descrizione e caratteristiche del software, i codici di attivazione ed il pulsante [Scarica Software].
	- ― Cliccare sul pulsante [Scarica Software] per avviare il download.
	- ― Installare il software facendo doppio-click sul file 88-277-0306-9.exe.
	- ― Avviare il software:

Per utenti MS Windows Vista/7/8: [Start] > [Tutti i programmi] > › [Grafill] › [Calc21] (cartella) › [Calc21] (icona di avvio)

Per utenti MS Windows 10: [Start] › [Grafill] › [Calc21] (icona di avvio)

― Inserire i dati nella finestra *Attivazione Software* di seguito rappresentata e cliccare su $\vee$ .

![](_page_53_Picture_1.jpeg)

[― Verrà visualizzata la seguente finestra di](https://grafill.it/landchiamami?isbn=88-277-0305-2&tipo=ABSTRACT) *Avvio*:

![](_page_53_Picture_3.jpeg)

― Cliccare [Avvia] per visualizzare la finestra principale di Calc21.

![](_page_53_Picture_49.jpeg)

![](_page_53_Picture_6.jpeg)

# <span id="page-54-0"></span>**[MANUALE D'USO DEL SOFTWARE "CALC21"](https://grafill.it/landchiamami?isbn=88-277-0305-2&tipo=ABSTRACT)**

Eseguita la procedura di installazione e di attivazione (vedi capitolo precedente), avviare il software la cui schermata principale è di seguito rappresentata.

![](_page_54_Picture_3.jpeg)

Figura 21.1. *Schermata principale*

## 21.1. **Muratura**

## 21.1.1. Calcolo di una muratura soggetta a carico concentrato

![](_page_54_Picture_7.jpeg)

Avviare l'applicativo dall'icona della schermata principale e inserire (Fig. 21.2):

- ― Resistenza media a compressione della muratura (fm);
- Valore del carico concentrato applicato alla muratura (Nedc);
- ― Valore della larghezza dell'appoggio del carico concentrato applicato alla muratura (a);

- ― Valore della profondità dell'appoggio del carico concentrato applicato alla muratura (b);
- ― Valore del fattore di confidenza (F.C.);
- ― Valore dell'altezza del muro (dalla base del muro all'appoggio (h);
- Valore della distanza che va dall'impronta del carico al bordo del muro (d);
- ― Valore della larghezza del muro (s);
- ― Valore del coefficiente di sicurezza parziale (γm).

![](_page_55_Figure_7.jpeg)

Figura 21.2. *Schermata principale*

[Andando avanti con il pulsante a destra \(>\), dopo aver effettuato le verifiche il softwa](https://grafill.it/landchiamami?isbn=88-277-0305-2&tipo=ABSTRACT)re aprirà la relazione di calcolo (Fig. 21.3).

![](_page_55_Picture_10.jpeg)

#### Figura 21.3. *Schermata Editor Relazione (dettaglio)*

![](_page_55_Picture_12.jpeg)

![](_page_56_Picture_0.jpeg)